# Package 'jtools'

July 11, 2023

<span id="page-0-0"></span>Type Package

Title Analysis and Presentation of Social Scientific Data

Version 2.2.2

Description This is a collection of tools for more efficiently understanding and sharing the results of (primarily) regression analyses. There are also a number of miscellaneous functions for statistical and programming purposes. Support for models produced by the survey and lme4 packages are points of emphasis.

URL <https://jtools.jacob-long.com>

BugReports <https://github.com/jacob-long/jtools/issues>

License GPL  $(>= 3)$ 

Encoding UTF-8

LazyData true

- **Imports** crayon, generics, ggplot $2$  ( $> = 3.4.0$ ), magrittr, pander, pkgconfig, rlang  $(>= 0.3.0)$ , tibble
- **Suggests** boot, broom, broom.mixed, huxtable  $(>= 3.0.0)$ , kableExtra, lme4, lmerTest, MASS, methods, pbkrtest, RColorBrewer, sandwich, scales, survey, weights, knitr, rmarkdown, testthat, vdiffr

Enhances brms, quantreg, rstanarm

RoxygenNote 7.2.3

VignetteBuilder knitr

**Depends** R  $(>= 3.5.0)$ 

NeedsCompilation no

Author Jacob A. Long [aut, cre] (<<https://orcid.org/0000-0002-1582-6214>>)

Maintainer Jacob A. Long <jacob.long@sc.edu>

Repository CRAN

Date/Publication 2023-07-11 08:40:29 UTC

# R topics documented:

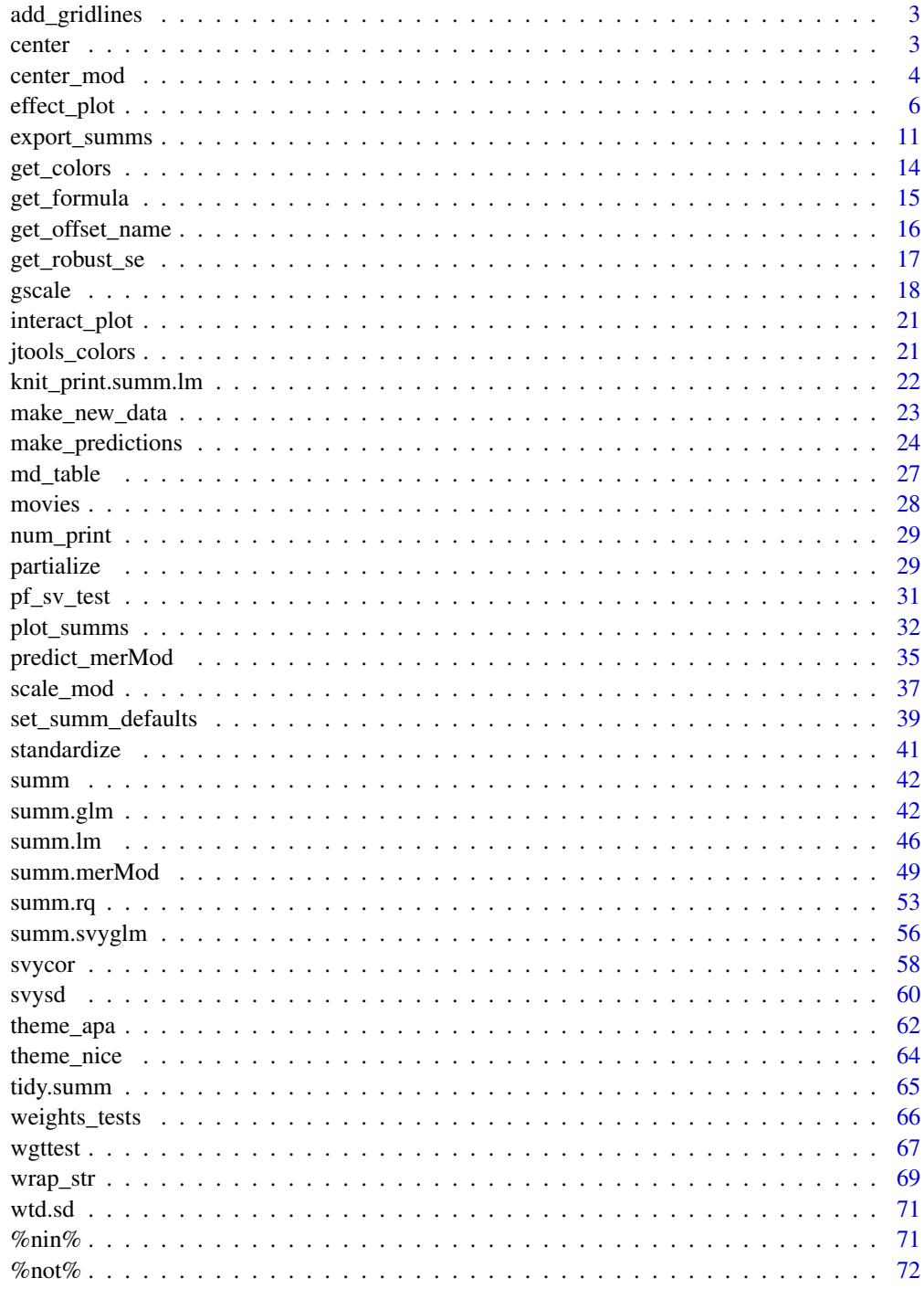

<span id="page-2-0"></span>

These are convenience wrappers for editing [ggplot2::theme\(\)](#page-0-0)'s panel.grid.major and panel.grid.minor parameters with sensible defaults.

#### Usage

```
add\_gridlines(x = TRUE, y = TRUE, minor = TRUE)add_x_gridlines(minor = TRUE)
add_y_gridlines(minor = TRUE)
drop\_gridlines(x = TRUE, y = TRUE, minor-only = FALSE)drop_x_gridlines(minor.only = FALSE)
drop_y_gridlines(minor.only = FALSE)
```
# Arguments

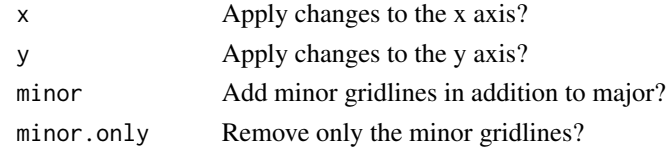

<span id="page-2-1"></span>

center *Mean-center vectors, data frames, and survey designs*

#### Description

This function is a wrapper around [gscale\(\)](#page-17-1) that is configured to mean-center variables without affecting the scaling of those variables.

#### Usage

```
center(
  data = NULL,vars = NULL,
 binary.inputs = "center",
 binary.factors = FALSE,
 weights = NULL
)
```
# <span id="page-3-0"></span>Arguments

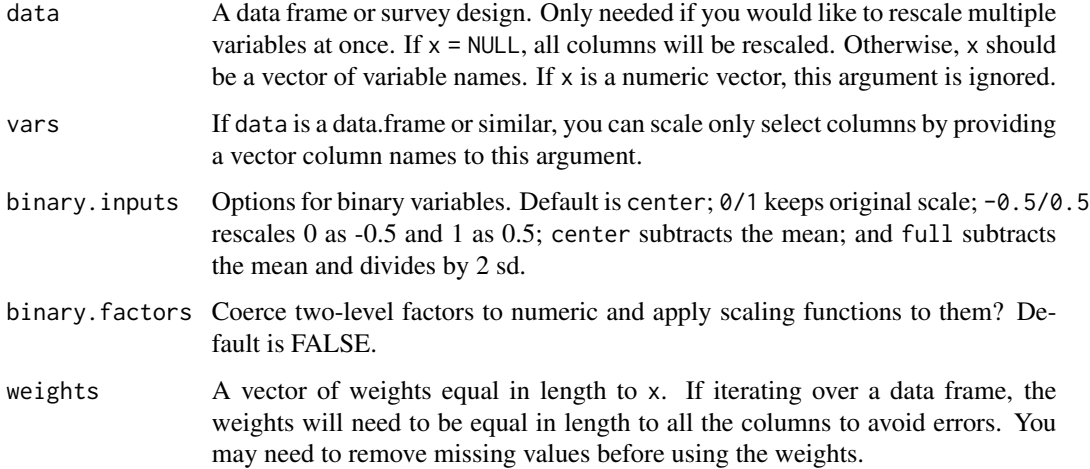

# Details

Some more information can be found in the documentation for [gscale\(\)](#page-17-1)

#### Value

A transformed version of the data argument.

# See Also

Other standardization: [center\\_mod\(](#page-3-1)), [gscale\(](#page-17-1)), [scale\\_mod\(](#page-36-1)), [standardize\(](#page-40-1))

# Examples

# Standardize just the "qsec" variable in mtcars standardize(mtcars, vars = "qsec")

<span id="page-3-1"></span>center\_mod *Center variables in fitted regression models*

# Description

center\_mod (previously known as center\_lm) takes fitted regression models and mean-centers the continuous variables in the model to aid interpretation, especially in the case of models with interactions. It is a wrapper to [scale\\_mod](#page-36-1).

# center\_mod 5

# Usage

```
center_mod(
  model,
 binary.inputs = "0/1",center.response = FALSE,
  data = NULL,
  apply.weighted.contrasts = getOption("jtools-weighted.contrasts", FALSE),
  ...
\mathcal{L}
```
# Arguments

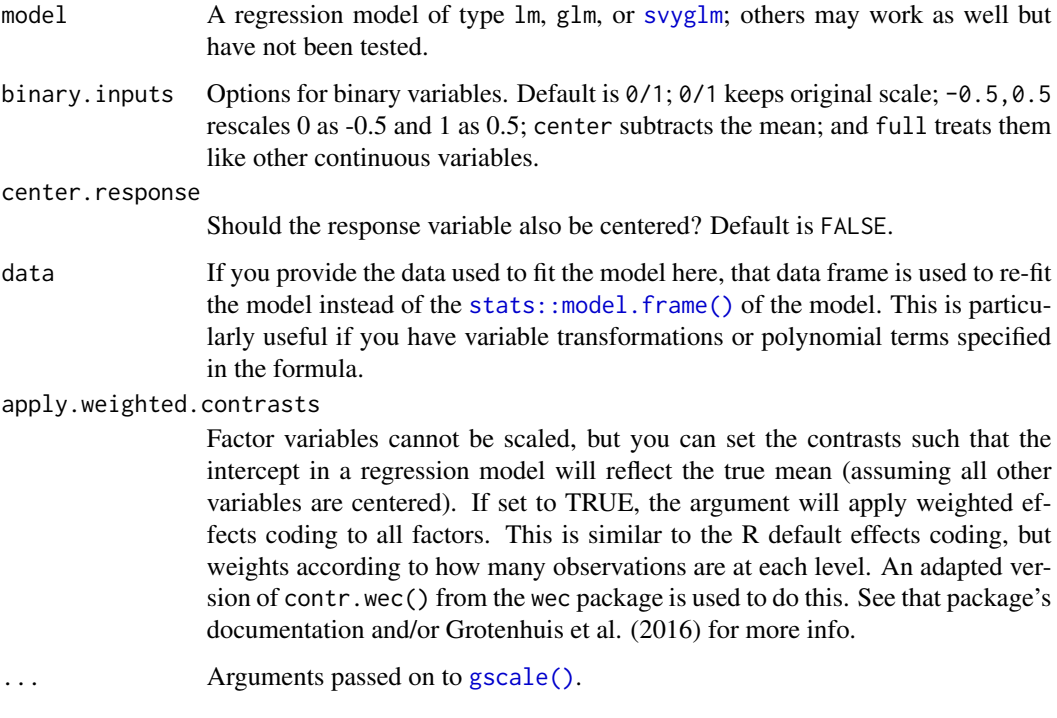

# Details

This function will mean-center all continuous variables in a regression model for ease of interpretation, especially for those models that have interaction terms. The mean for svyglm objects is calculated using svymean, so reflects the survey-weighted mean. The weight variables in svyglm are not centered, nor are they in other lm family models.

This function re-estimates the model, so for large models one should expect a runtime equal to the first run.

# Value

The functions returns a lm or glm object, inheriting from whichever class was supplied.

#### <span id="page-5-0"></span>Author(s)

Jacob Long <jacob.long@sc.edu>

#### References

Bauer, D. J., & Curran, P. J. (2005). Probing interactions in fixed and multilevel regression: Inferential and graphical techniques. *Multivariate Behavioral Research*, *40*(3), 373-400.

Cohen, J., Cohen, P., West, S. G., & Aiken, L. S. (2003). *Applied multiple regression/correlation analyses for the behavioral sciences* (3rd ed.). Mahwah, NJ: Lawrence Erlbaum Associates, Inc.

#### See Also

[sim\\_slopes](#page-20-1) performs a simple slopes analysis.

[interact\\_plot](#page-20-2) creates attractive, user-configurable plots of interaction models.

Other standardization: [center\(](#page-2-1)), [gscale\(](#page-17-1)), [scale\\_mod\(](#page-36-1)), [standardize\(](#page-40-1))

#### Examples

```
fit \leq lm(formula = Murder \sim Income * Illiteracy,
          data = as.data.frame(state.x77))
fit_center <- center_mod(fit)
# With weights
fitw \leq lm(formula = Murder \sim Income \star Illiteracy,
           data = as.data.frame(state.x77),
           weights = Population)
fitw_center <- center_mod(fitw)
# With svyglm
if (requireNamespace("survey")) {
library(survey)
data(api)
dstrat \leq svydesign(id = \sim1, strata = \simstype, weights = \simpw,
                     data = apistrat, fpc =\sim fpc)
regmodel <- svyglm(api00 ~ ell * meals, design = dstrat)
regmodel_center <- center_mod(regmodel)
}
```
<span id="page-5-1"></span>effect\_plot *Plot simple effects in regression models*

#### Description

effect\_plot() plots regression paths. The plotting is done with ggplot2 rather than base graphics, which some similar functions use.

# effect\_plot 7

# Usage

```
effect_plot(
 model,
  pred,
 pred.values = NULL,
  centered = "all",plot.points = FALSE,
  interval = FALSE,
  data = NULL,at = NULL,int.type = c("confidence", "prediction"),
  int.width = 0.95,outcome.scale = "response",
  robust = FALSE,cluster = NULL,
  vcov = NULL,
  set.offset = 1,
 x.label = NULL,
  y.label = NULL,
 pred.labels = NULL,
 main.title = NULL,
  colors = "black",
  line.colors = colors,
  line.thickness = 1.1,
 point.size = 1.5,
 point.alpha = 0.6,
  jitter = 0,
  rug = FALSE,rug.sides = "lb",
  force.cat = FALSE,
  cat.geom = c("point", "line", "bar"),
  cat.interval.geom = c("errorbar", "linerange"),
  cat.pred.point.size = 3.5,
  partial.residuals = FALSE,
  color.class = colors,
  ...
\mathcal{L}
```
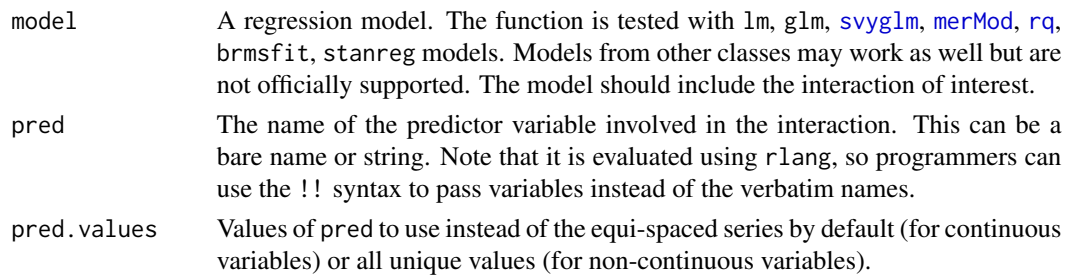

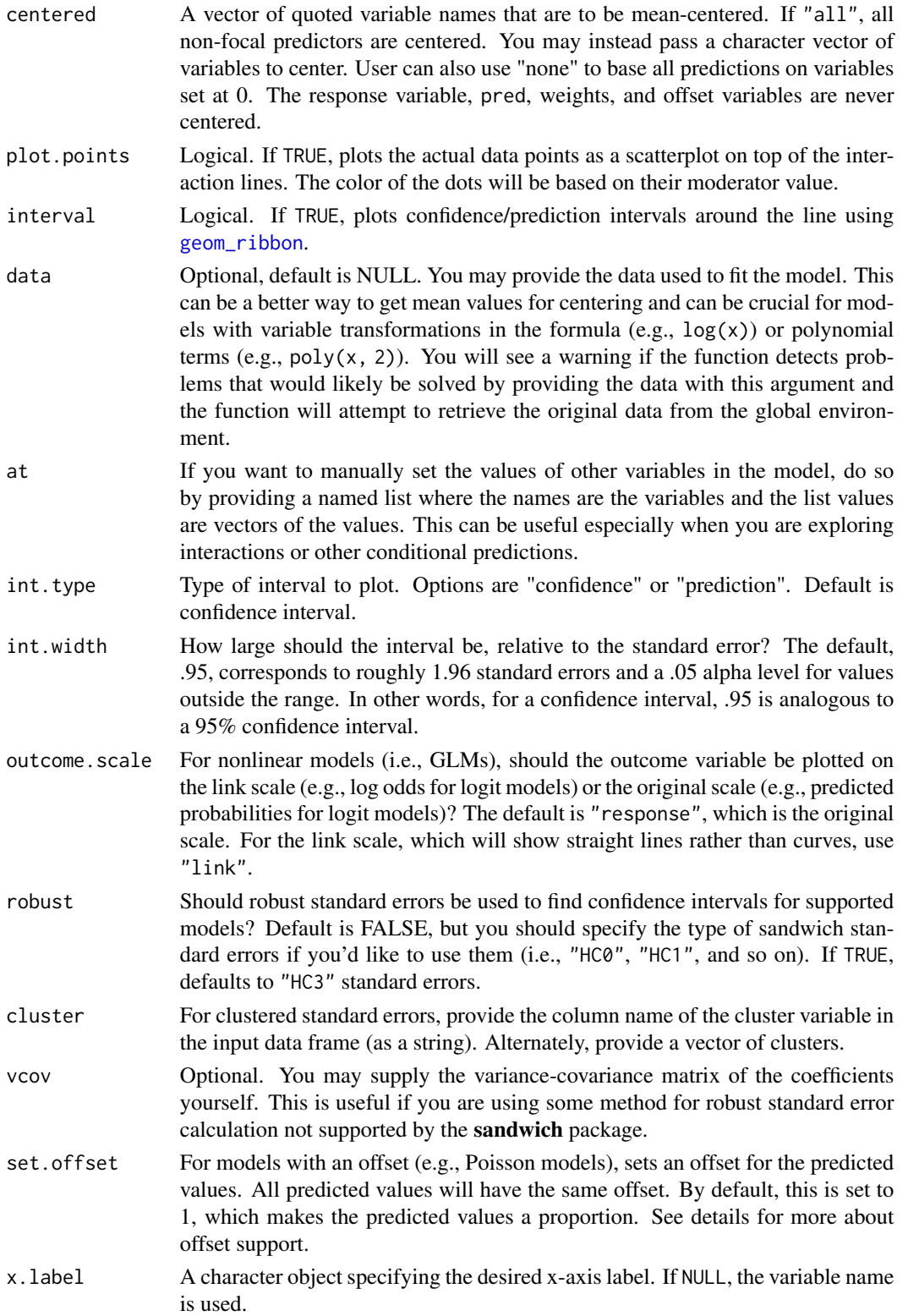

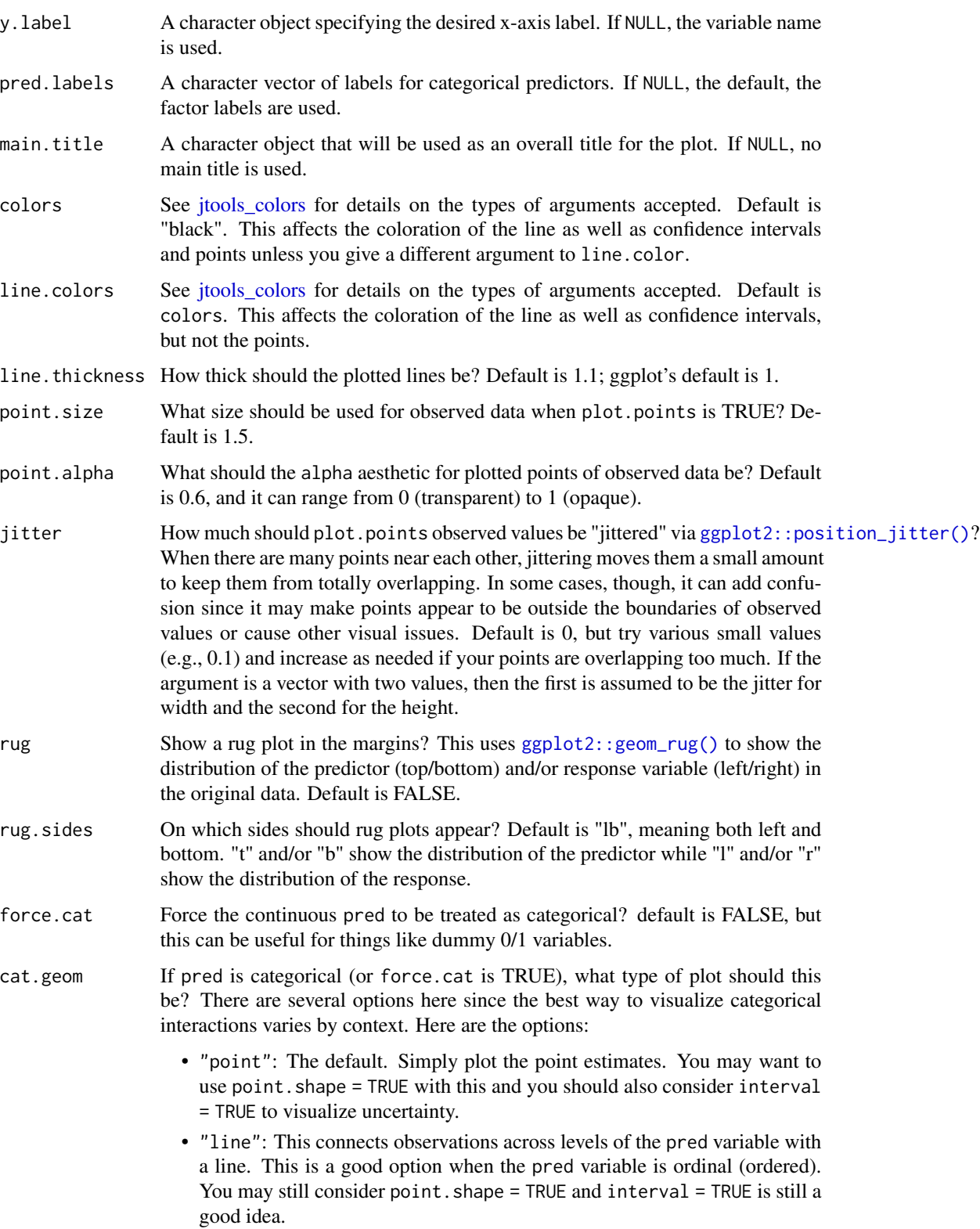

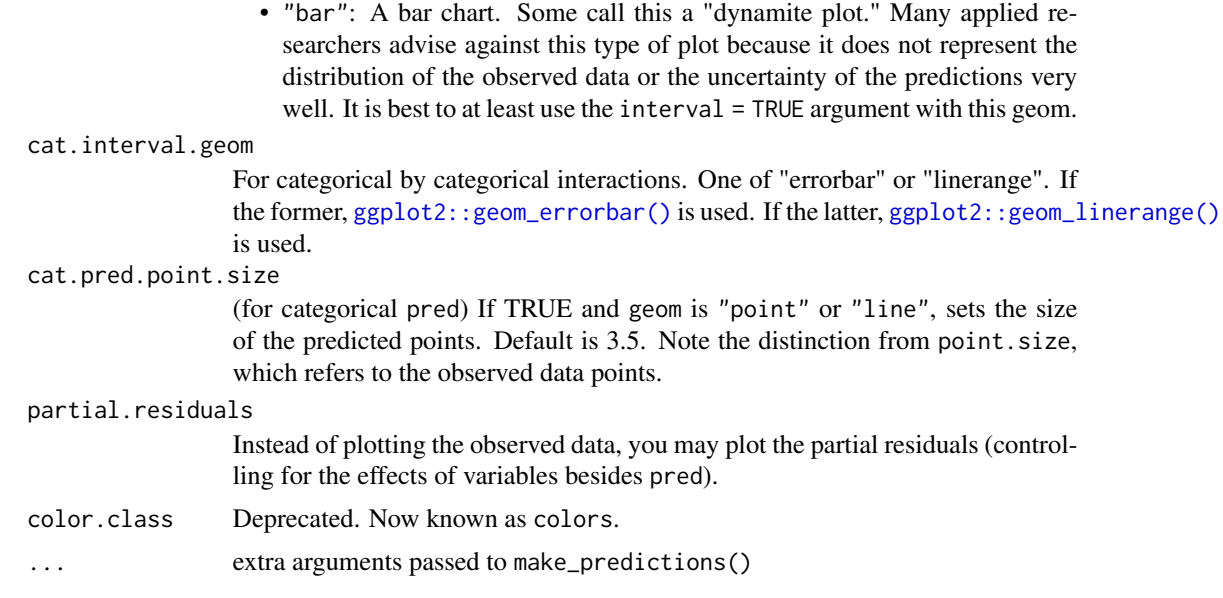

## Details

This function provides a means for plotting effects for the purpose of exploring regression estimates. You must have the package ggplot2 installed to benefit from these plotting functions.

By default, all numeric predictors other than the one specified in the pred argument are meancentered, which usually produces more intuitive plots. This only affects the y-axis in linear models, but may be especially important/influential in non-linear/generalized linear models.

This function supports nonlinear and generalized linear models and by default will plot them on their original scale (outcome.scale = "response").

While mixed effects models from lme4 are supported, only the fixed effects are plotted. lme4 does not provide confidence intervals, so they are not supported with this function either.

Note: to use transformed predictors, e.g.,  $\log(x)$ , or polynomials, e.g.,  $poly(x, 2)$ , provide the raw variable name  $(x)$  to the pred = argument. You will need to input the data frame used to fit the model with the data = argument.

#### Value

The functions returns a ggplot object, which can be treated like a user-created plot and expanded upon as such.

# Author(s)

Jacob Long <jacob.long@sc.edu>

# See Also

interact\_plot from the interactions package plots interaction effects, producing plots like this function but with separate lines for different levels of a moderator. cat\_plot from interactions does the same for categorical by categorical interactions.

# <span id="page-10-0"></span>export\_summs 11

#### Examples

```
# Using a fitted lm model
states <- as.data.frame(state.x77)
states$HSGrad <- states$`HS Grad`
fit <- lm(Income ~ HSGrad + Murder,
  data = states)
effect_plot(model = fit, pred = Murder)
# Using polynomial predictor, plus intervals
fit \leq lm(accel \sim poly(mag, 3) + dist, data = attenu)
effect_plot(fit, pred = mag, interval = TRUE,
  int.type = "confidence", int.width = .8, data = attenu) # note data arg.
# With svyglm
if (requireNamespace("survey")) {
library(survey)
data(api)
dstrat \leq svydesign(id = \sim1, strata = \simstype, weights = \simpw,
                     data = apistrat, fpc = \simfpc)
regmodel <- svyglm(api00 ~ ell + meals, design = dstrat)
effect_plot(regmodel, pred = ell, interval = TRUE)
}
# With lme4
## Not run:
library(lme4)
data(VerbAgg)
mv \leq glmer(r2 \sim Anger + mode + (1 | item), data = VerbAgg,
            family = binomial,
            control = glmerControl("bobyqa"))
effect_plot(mv, pred = Anger)
## End(Not run)
```
export\_summs *Export regression summaries to tables*

### Description

This function allows users to use the features of [summ\(\)](#page-41-1) (e.g., standardization, robust standard errors) in the context of shareable HTML, LaTeX, and Microsoft Word tables. It relies heavily on [huxtable::huxreg\(\)](#page-0-0) to do the table formatting. This is particularly useful for putting the results of multiple models into a single table.

#### Usage

```
export_summs(
  ...,
```

```
error_{format} = "({std_error})",error_pos = c("below", "right", "same"),
 ci<sup>= 0.95</sup>,
 statistics = NULL,
 model.names = NULL,
 coefs = NULL,
  to.file = NULL,
  file.name = NULL
)
```
# Arguments

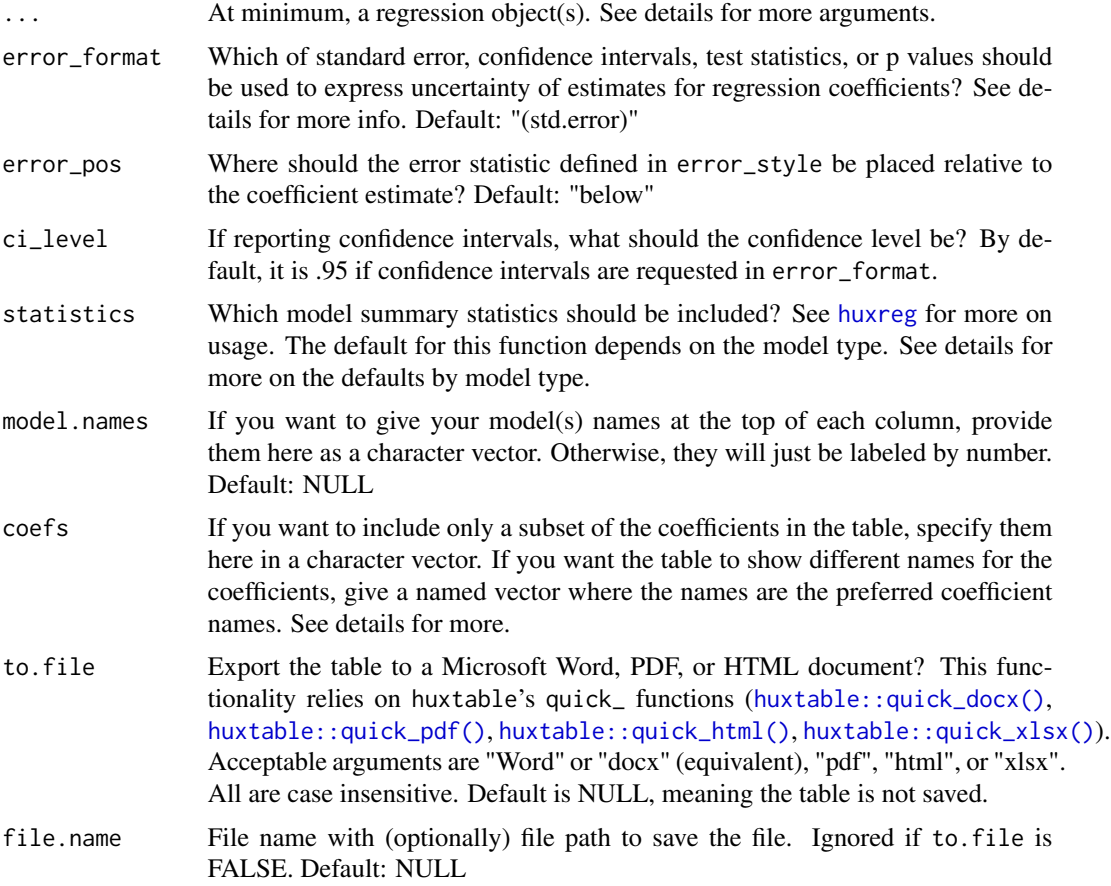

# Details

There are many optional parameters not documented above. Any argument that you would want to pass to [summ\(\)](#page-41-1), for instance, will be used. Of particular interest may be the robust and scale arguments. Note that some summ arguments may not have any bearing on the table output.

The default model summary statistics reporting follows this logic:

• summ. $lm = c(N = "nobs", R2 = "r.squared"),$ 

#### export\_summs 13

- summ.glm =  $c(N = "nobs", AIC = "AIC", BIC = "BIC", 'Pseudo R2' = "pseudo.r.squared"),$
- summ.svyglm =  $c(N = "nobs", R2 = "r,squared"),$
- summ.merMod =  $c(N = "nobs", AIC = "AIC", BIC = "BIC", 'R2 (fixed)' = "r.squared.fixed",$  $'R2$  (total) $' = "r$ . squared")
- summ.rq =  $c(N = "nobs", tau = "tau", R1 = "r.1", AIC = "AIC", BIC = "BIC")$

Be sure to look at the [summ\(\)](#page-41-1) documentation for more on the calculation of these and other statistics, especially for mixed models.

If you set statistics = "all", then the statistics argument passed to huxreg will be NULL, which reports whichever model statistics are available via glance. If you want no model summary statistics, set the argument to character $(0)$ .

You have a few options for the error\_format argument. You can include anything returned by [broom::tidy\(\)](#page-0-0) (see also [tidy.summ\(\)](#page-64-1)). For the most part, you will be interested in std.error (standard error), statistic (test statistic, e.g. t-value or z-value), p.value, or conf.high and conf.low, which correspond to the upper and lower bounds of the confidence interval for the estimate. Note that the default ci\_level argument is .95, but you can alter that as desired.

To format the error statistics, simply put the statistics desired in curly braces wherever you want them in a character string. For example, if you want the standard error in parentheses, the argument would be "({std.error})", which is the default. Some other ideas:

- "({statistic})", which gives you the test statistic in parentheses.
- "({statistic},  $p = \{p.value\}$ ", which gives the test statistic followed by a "p =" p value all in parentheses. Note that you'll have to pay special attention to rounding if you do this to keep cells sufficiently narrow.
- "[{conf.low}, {conf.high}]", which gives the confidence interval in the standard bracket notation. You could also explicitly write the confidence level, e.g., "CI [{conf.low}, {conf.high}]".

For coefs, the argument is slightly different than what is default in huxreg. If you provide a named vector of coefficients, then the table will refer to the selected coefficients by the names of the vector rather than the coefficient names. For instance, if I want to include only the coefficients for the hp and mpg but have the table refer to them as "Horsepower" and "Miles/gallon", I'd provide the argument like this:  $c('Horsepower' = "hp", "Miles/gallon" = "mpg")$ 

You can also pass any argument accepted by the huxtable:: $huxreg()$  function. A few that are likely to be oft-used are documented above, but visit huxreg's documentation for more info.

For info on converting the [huxtable::huxtable\(\)](#page-0-0) object to HTML or LaTeX, see huxtable's documentation.

# Value

A huxtable.

#### See Also

[summ](#page-41-1) [huxreg](#page-0-0)

### Examples

```
states <- as.data.frame(state.x77)
fit1 <- lm(Income ~ Frost, data = states)
fit2 <- lm(Income ~ Frost + Illiteracy, data = states)
fit3 <- lm(Income ~ Frost + Illiteracy + Murder, data = states)
if (requireNamespace("huxtable")) {
  # Export all 3 regressions with "Model #" labels,
  # standardized coefficients, and robust standard errors
  export_summs(fit1, fit2, fit3,
               model.names = c("Model 1","Model 2","Model 3"),
               coefs = c("Frost Days" = "Frost",
                         "% Illiterate" = "Illiteracy",
                         "Murder Rate" = "Murder"),
               scale = TRUE, robust = TRUE)
}
```
get\_colors *Get colors for plotting functions*

### Description

This is a helper function that provides hex color codes for jtools, interactions, and perhaps other packages.

# Usage

get\_colors(colors, num.colors = 1, reverse = FALSE, gradient = FALSE)

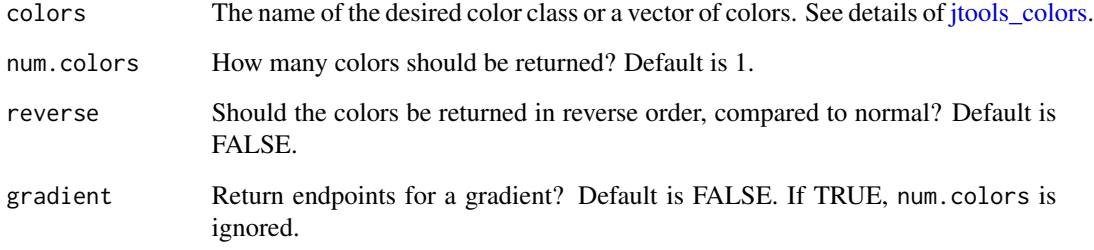

<span id="page-13-0"></span>

<span id="page-14-0"></span>

This function is primarily an internal helper function in jtools and related packages to standardize the different types of formula objects used by different types of models.

### Usage

```
get_formula(model, ...)
## Default S3 method:
get_formula(model, ...)
## S3 method for class 'brmsfit'
get_formula(model, resp = NULL, dpar = NULL, ...)## S3 method for class 'panelmodel'
get_formula(model, ...)
```
# Arguments

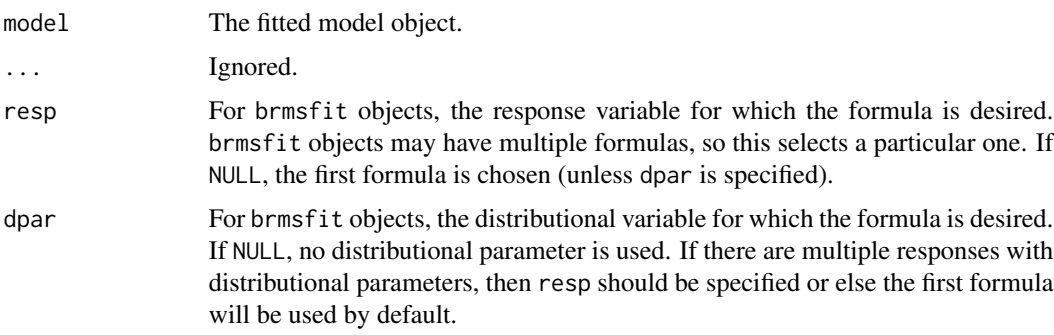

# Value

A formula object.

# Examples

```
data(mtcars)
fit \leq lm(mpg \sim cyl, data = mtcars)
get_formula(fit)
```
<span id="page-15-0"></span>

These functions get information and data from regression models.

# Usage

```
get_offset_name(model)
get_weights(model, data)
get_data(model, formula = NULL, warn = TRUE, ...)get_response_name(model, ...)
```
### Arguments

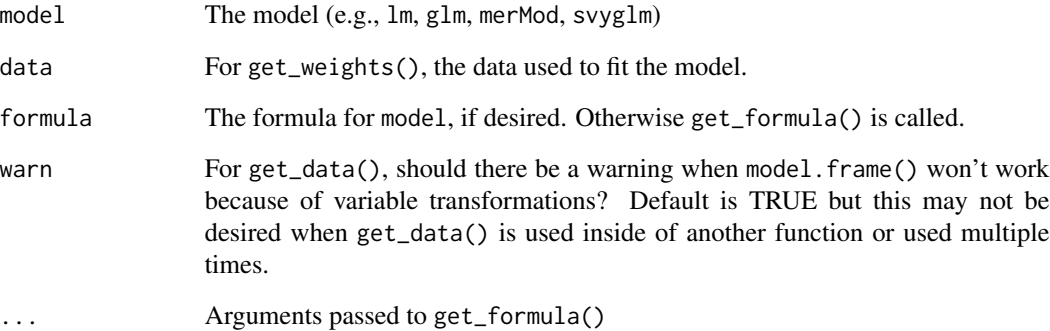

# Value

- get\_data(): The data used to fit the model.
- get\_response\_name(): The name of the response variable.
- get\_offset\_name(): The name of the offset variable.
- get\_weights(): A list with weights\_name, the name of the weighting variable, and weights, the weights themselves (or all 1 when there are no weights).

<span id="page-16-0"></span>

This function wraps around several sandwich and lmtest functions to calculate robust standard errors and returns them in a useful format.

#### Usage

```
get_robust_se(
 model,
  type = "HC3",cluster = NULL,
  data = model.frame(model),
  vcov = NULL
)
```
# Arguments

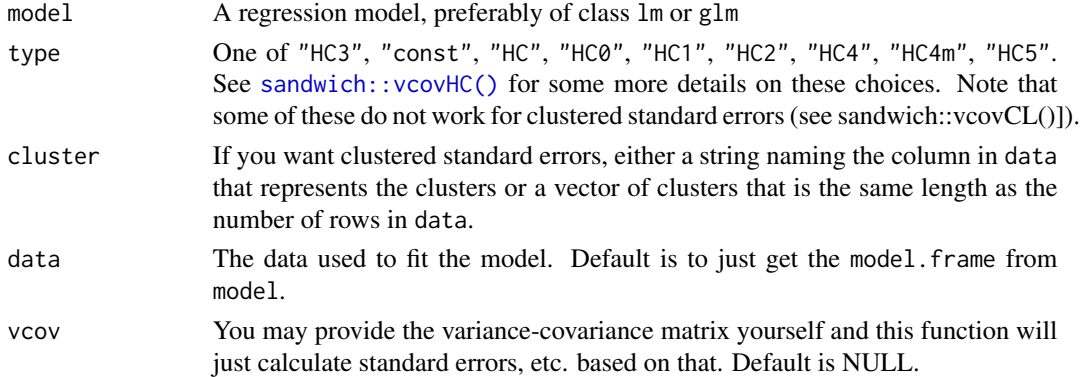

#### Value

A list with the following:

- coefs: a coefficient table with the estimates, standard errors, t-statistics, and p-values from lmtest.
- ses: The standard errors from coefs.
- ts: The t-statistics from coefs.
- ps: The p-values from coefs.
- type: The argument to robust.
- use\_cluster: TRUE or FALSE indicator of whether clusters were used.
- cluster: The clusters or name of cluster variable used, if any.
- vcov: The robust variance-covariance matrix.

<span id="page-17-1"></span><span id="page-17-0"></span>gscale standardizes variables by dividing them by 2 standard deviations and mean-centering them by default. It contains options for handling binary variables separately. gscale() is a fork of rescale from the arm package—the key feature difference is that gscale() will perform the same functions for variables in [svydesign](#page-0-0) objects. gscale() is also more user-friendly in that it is more flexible in how it accepts input.

# Usage

```
gscale(
 data = NULL,
 vars = NULL,
 binary.inputs = "center",
 binary.factors = FALSE,
 n.sd = 2,center.only = FALSE,
  scale.only = FALSE,
 weights = NULL,apply.weighted.contrasts = getOption("jtools-weighted.contrasts", FALSE),
 x = NULL,messages = FALSE
)
```
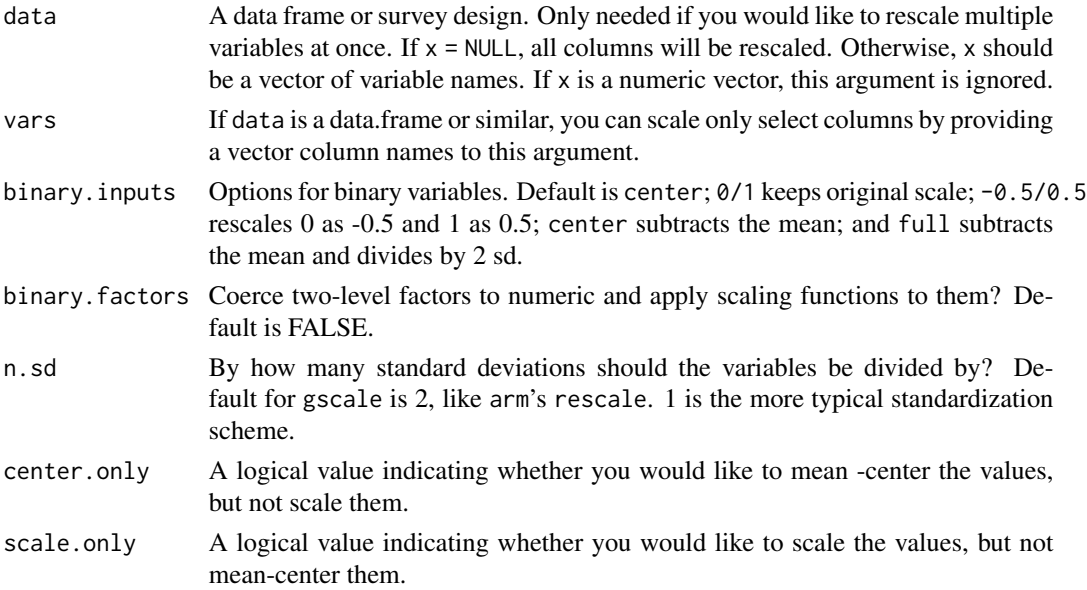

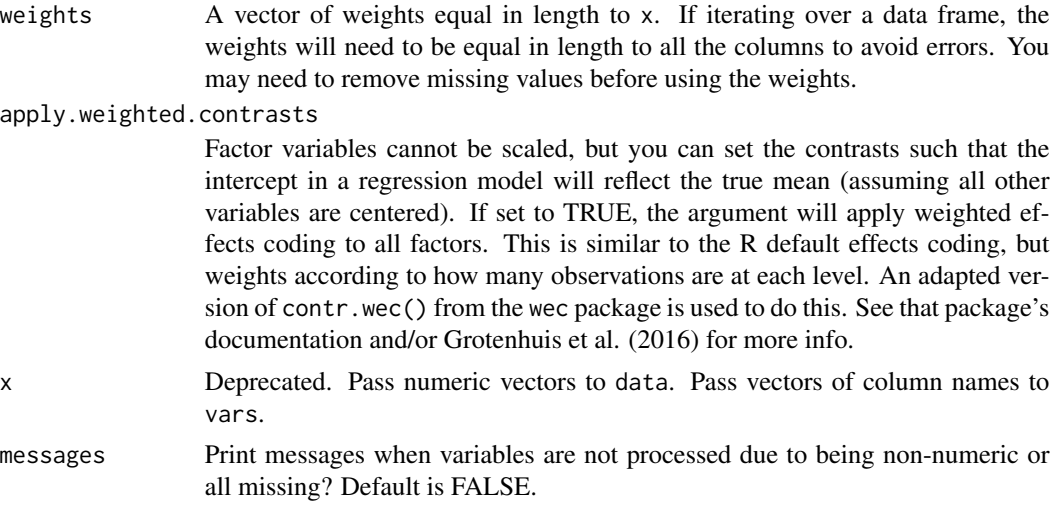

#### Details

This function is adapted from the rescale function of the arm package. It is named gscale() after the popularizer of this scaling method, Andrew Gelman. By default, it works just like rescale. But it contains many additional options and can also accept multiple types of input without breaking a sweat.

Only numeric variables are altered when in a data.frame or survey design. Character variables, factors, etc. are skipped.

For those dealing with survey data, if you provide a survey.design object you can rest assured that the mean-centering and scaling is performed with help from the [svymean\(\)](#page-0-0) and [svyvar\(\)](#page-0-0) functions, respectively. It was among the primary motivations for creating this function. gscale() will not center or scale the weights variables defined in the survey design unless the user specifically requests them in the  $x =$  argument.

# Author(s)

Jacob Long <jacob.long@sc.edu>

#### References

Gelman, A. (2008). Scaling regression inputs by dividing by two standard deviations. *Statistics in Medicine*, *27*, 2865–2873. [http://www.stat.columbia.edu/~gelman/research/published/](http://www.stat.columbia.edu/~gelman/research/published/standardizing7.pdf) [standardizing7.pdf](http://www.stat.columbia.edu/~gelman/research/published/standardizing7.pdf)

Grotenhuis, M. te, Pelzer, B., Eisinga, R., Nieuwenhuis, R., Schmidt-Catran, A., & Konig, R. (2017). When size matters: Advantages of weighted effect coding in observational studies. *International Journal of Public Health*, *62*, 163–167. https://doi.org/10.1007/s00038-016-0901-1 ( open access)

#### See Also

[j\\_summ](#page-41-2) is a replacement for the summary function for regression models. On request, it will center and/or standardize variables before printing its output.

Other standardization: [center\\_mod\(](#page-3-1)), [center\(](#page-2-1)), [scale\\_mod\(](#page-36-1)), [standardize\(](#page-40-1))

### Examples

```
x \le - rnorm(10, 2, 1)
x2 \le - rbinom(10, 1, .5)
# Basic use
gscale(x)
# Normal standardization
\text{gscale}(x, n.sd = 1)# Scale only
gscale(x, scale.only = TRUE)
# Center only
gscale(x, center.only = TRUE)
# Binary inputs
gscale(x2, binary.inputs = "0/1")
\text{gscale}(x2, \text{ binary. inputs} = "full") # treats it like a continous var
gscale(x2, binary.inputs = " -0.5/0.5") # keep scale, center at zero
\text{gscale}(x2, \text{ binary.} inputs = "center") # mean center it
# Data frame as input
# loops through each numeric column
\text{gscale}(data = \text{mtcars}, \text{binary.inputs} = "-0.5/0.5")# Specified vars in data frame
gscale(mtcars, vars = c("hp", "wt", "vs"), binary.inputs = "center")
# Weighted inputs
wts <- runif(10, 0, 1)
\text{gscale}(x, \text{ weights} = \text{wts})# If using a weights column of data frame, give its name
mtcars$weights <- runif(32, 0, 1)
gscale(mtcars, weights = weights) # will skip over mtcars$weights
# If using a weights column of data frame, can still select variables
\text{gscale}(\text{mtcars}, \text{vars} = c("hp", "wt", "vs"), \text{weights} = \text{weights})# Survey designs
if (requireNamespace("survey")) {
  library(survey)
  data(api)
  ## Create survey design object
  dstrat <- svydesign(id = \sim1, strata = \simstype, weights = \simpw,
                         data = apistrat, fpc=~fpc)
  # Creating test binary variable
  dstrat$variables$binary <- rbinom(200, 1, 0.5)
  \text{gscale}(\text{data} = \text{dstrat}, \text{binary. inputs} = "0.5/0.5")gscale(data = dstrat, vars = c("api00","meals","binary"),
         binary.inputs = " -0.5/0.5")}
```
<span id="page-20-2"></span><span id="page-20-0"></span>interact\_plot *Deprecated interaction functions*

#### <span id="page-20-1"></span>Description

These functions are now part of the interactions package.

# Usage

```
interact_plot(...)
cat\_plot(...)sim_slopes(...)
johnson_neyman(...)
probe_interaction(...)
```
#### Arguments

... arguments are ignored

<span id="page-20-3"></span>jtools\_colors *Color palettes in* jtools *functions*

# **Description**

jtools combines several options into the colors argument in plotting functions.

# Details

The argument to colors in functions like effect\_plot, plot\_coefs, and others is very flexible but may also cause confusion.

If you provide an argument of length 1, it is assumed that you are naming a palette. jtools provides 6 color palettes design for qualitative data. 4 of the 6 are based on Paul Tol's suggestions (see references) and are meant to both optimize your ability to quickly differentiate the colors and to be distinguishable to colorblind people. These are called "Qual1", "Qual2", "Qual3", "CUD", "CUD Bright", and "Rainbow". Each of the "Qual" schemes comes from Paul Tol. "Rainbow" is Paul Tol's compromise rainbow color scheme that is fairly differentiable for colorblind people and when rendered in grayscale. "CUD Bright" is a brightened and reordered version of Okabe and Ito's <span id="page-21-0"></span>suggestions for 'Color Universal Design' while "CUD" is their exact scheme (see references). "CUD Bright" is the default for qualitative scales in jtools functions.

You may also provide any color palette supported by RColorBrewer. See all of those options at [RColorBrewer::brewer.pal\(\)](#page-0-0)'s documentation. If you provide one of RColorBrewer's sequential palettes, like "Blues", jtools automatically requests one more color than needed from brewer.pal and then drops the lightest color. My experience is that those scales tend to give one color that is too light to easily differentiate against a white background.

For **gradients**, you can use any of the RColorBrewer sequential palette names and get comparable results on a continuous scale. There are also some jtools-specific gradient schemes: "blue", "blue2", "green", "red", "purple", "seagreen". If you want something a little non-standard, I'd suggest taking a look at "blue2" or "seagreen".

Lastly, you may provide colors by name. This must be a vector of the same length as whatever it is the colors will correspond to. The format must be one understood by ggplot2's manual scale functions. This basically means it needs to be in hex format (e.g., "#000000") or one of the many names R understands (e.g., "red"; use colors() to see all of those options).

#### **References**

Paul Tol's site is what is used to derive 4 of the 6 jtools-specific qualitative palettes: [https:](https://personal.sron.nl/~pault/) [//personal.sron.nl/~pault/](https://personal.sron.nl/~pault/)

Okabe and Ito's palette inspired "CUD Bright", though "CUD Bright" is not exactly the same. "CUD" is the same. See [https://web.archive.org/web/20190216090108/jfly.iam.u-tokyo.](https://web.archive.org/web/20190216090108/jfly.iam.u-tokyo.ac.jp/color/) [ac.jp/color/](https://web.archive.org/web/20190216090108/jfly.iam.u-tokyo.ac.jp/color/) for more.

knit\_print.summ.lm *knitr methods for summ*

#### **Description**

There's no reason for end users to utilize these functions, but CRAN requires it to be documented.

#### Usage

```
knit_print.summ.lm(x, options = NULL, ...)
knit_print.summ.glm(x, \text{ options} = \text{NULL}, \ldots)knit_print.summ.svyglm(x, options = NULL, ...)
knit_print.summ.merMod(x, options = NULL, \dots)
knit_print.summ.rq(x, options = NULL, \ldots)
```
<span id="page-22-0"></span>make\_new\_data 23

### Arguments

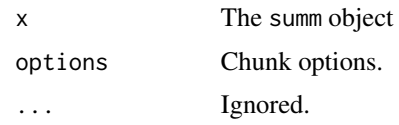

<span id="page-22-1"></span>make\_new\_data *Make new data for generating predicted data from regression models.*

# Description

This is a convenience function that helps automate the process of generating predicted data from regression model from a predictor(s). It is designed to give you the data frame for the predict method's newdata argument.

# Usage

```
make_new_data(
 model,
 pred,
 pred.values = NULL,
 at = NULL,data = NULL,
 center = TRUE,
  set.offset = NULL,
 num.preds = 100,...
```

```
\mathcal{L}
```
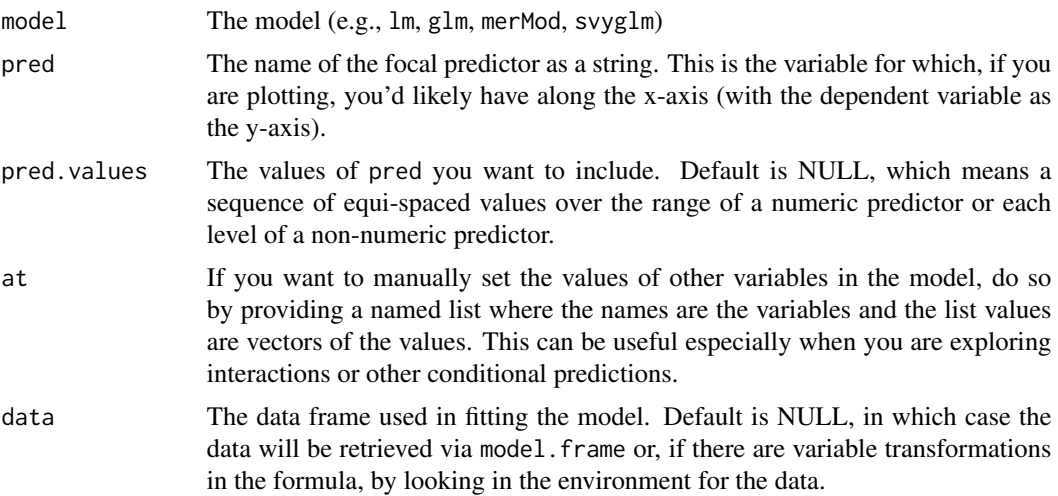

<span id="page-23-0"></span>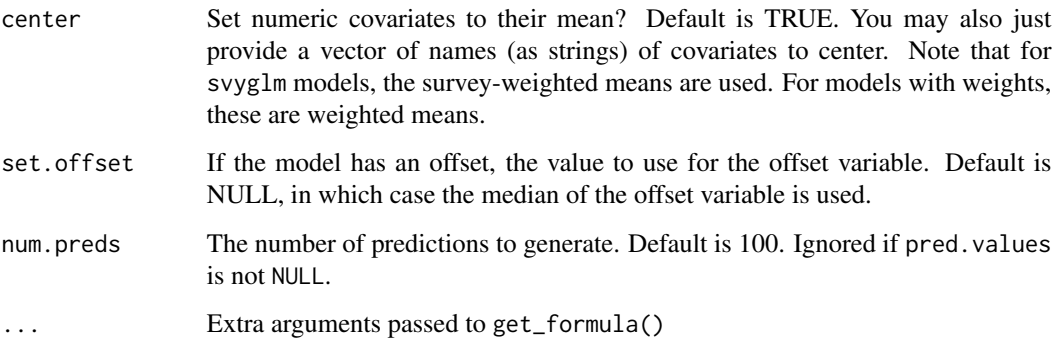

# Details

Please bear in mind that this does not generate the predictions. You will need to do that with a predict function for your model or another interface, such as the prediction package's titular function.

#### Value

A data frame.

#### Examples

```
fit <- lm(Income ~ Frost + Illiteracy + Murder, data = as.data.frame(state.x77))
# Basic use
new_data <- make_new_data(fit, pred = "Frost")
# Set covariate to specific value
new_data <- make_new_data(fit, pred = "Frost", at = list(Murder = 5))
# Set covariate to several specific values
new_data <- make_new_data(fit, pred = "Frost", at = list(Murder = c(5, 10, 15)))
```
make\_predictions *Generate predicted data for plotting results of regression models*

# Description

This is an alternate interface to the underlying tools that make up [effect\\_plot\(\)](#page-5-1) as well as interactions::interact\_plot() and interactions::cat\_plot() from the interactions package. make\_predictions() creates the data to be plotted and adds information to the original data to make it more amenable for plotting with the predicted data.

make\_predictions 25

# Usage

```
make_predictions(model, ...)
## Default S3 method:
make_predictions(
 model,
 pred,
 pred.values = NULL,
 at = NULL,data = NULL,
 center = TRUE,
 interval = TRUE,
 int.type = c("confidence", "prediction"),
  int.width = 0.95,
 outcome.scale = "response",
 robust = FALSE,cluster = NULL,
 vcov = NULL,set.offset = NULL,
 new_data = NULL,
 return.orig.data = FALSE,
 partial.residuals = FALSE,
  ...
\mathcal{L}
```
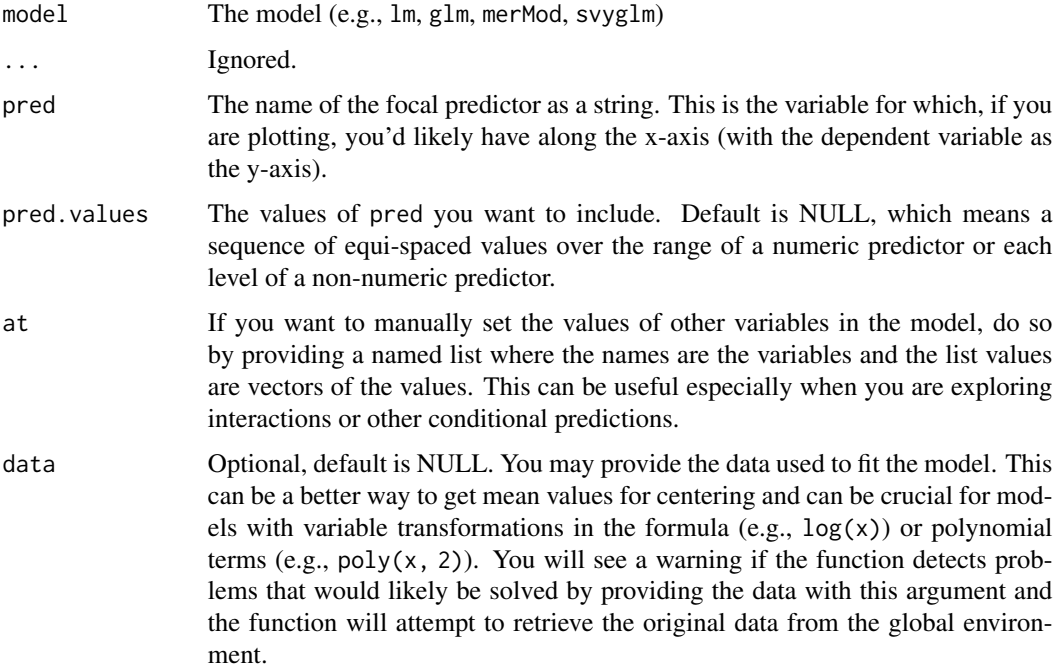

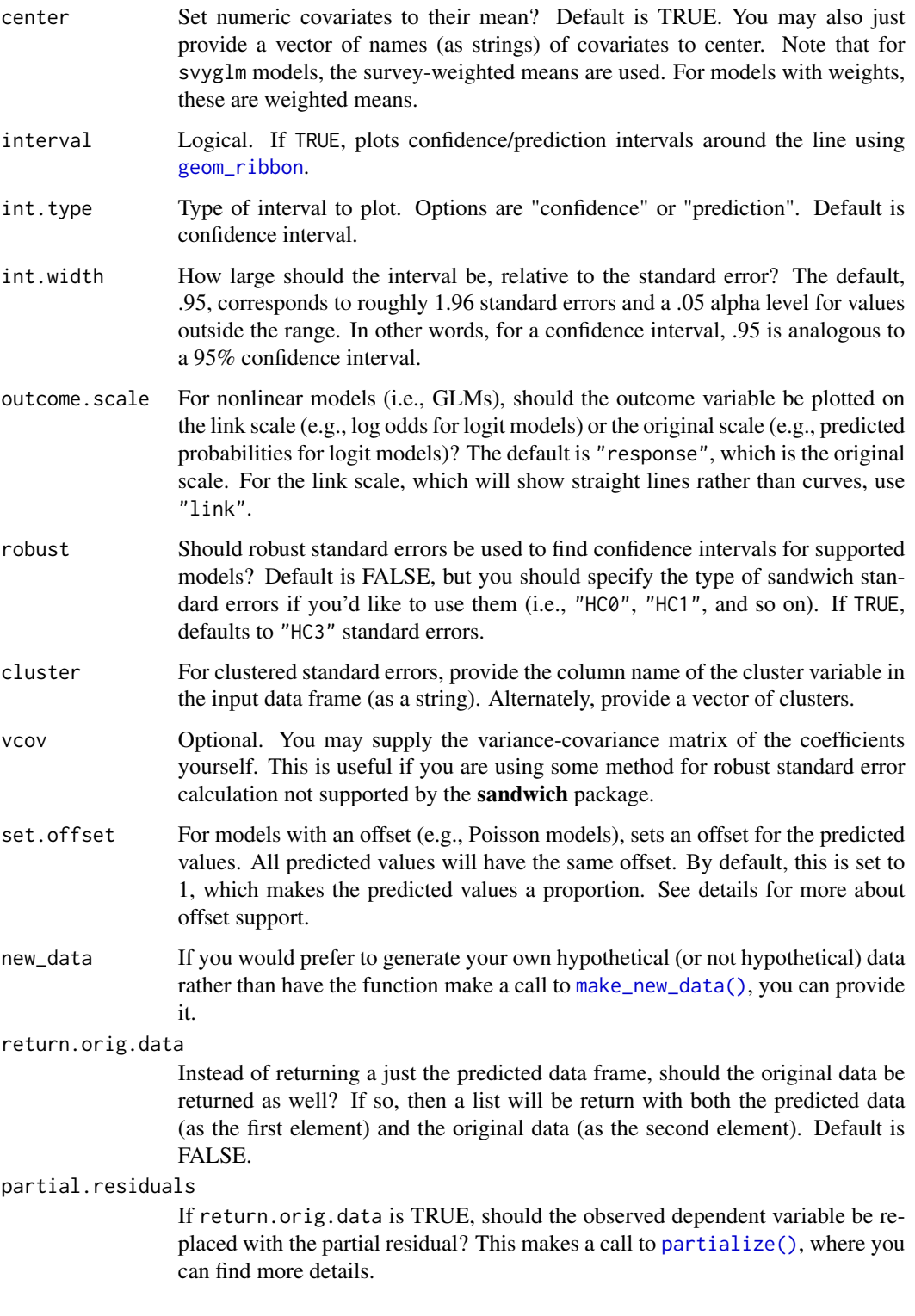

<span id="page-26-0"></span>

This function takes data frame input and prints to the console as an ASCII/markdown table for better readability.

# Usage

```
md_table(
  x,
  format = getOption("md_table_format", "grid"),
  digits = getOption("jtools-digits", 2),
  sig.digits = TRUE,
  row.names = rownames(x),
  col.names = colnames(x),
  align = NULL
\overline{\phantom{a}}
```
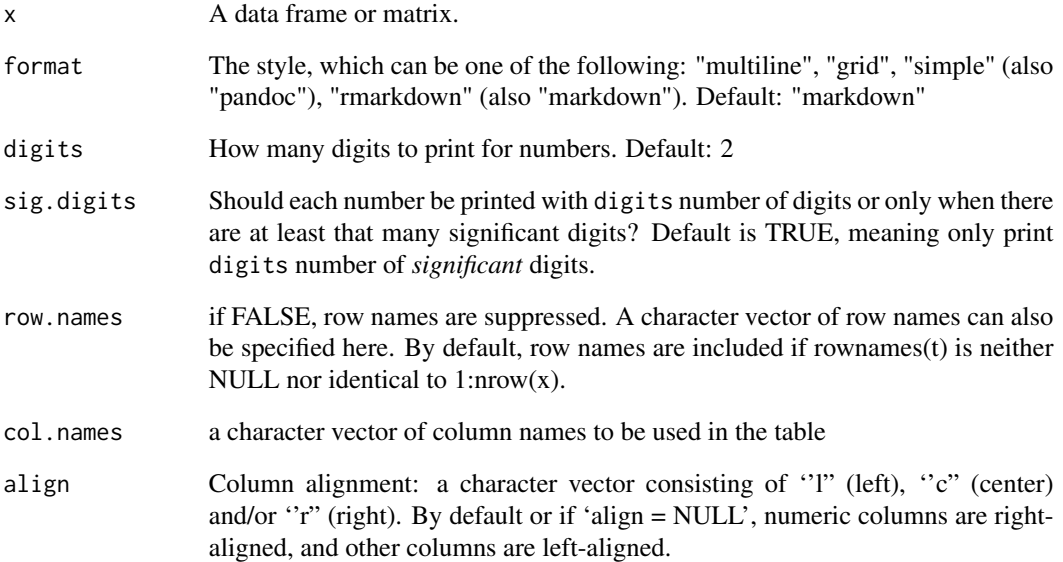

<span id="page-27-0"></span>A dataset containing information about films, how popular they were, and the extent to which they feature women.

#### Usage

movies

# Format

A data frame with 841 rows and 24 variables:

title The movie's title year The year of the movie's US theatrical release release\_date The exact date of the movie's US theatrical release runtime The length of the movie in hours genre5 The movie's primary genre per IMDB, fit into one of 5 broad categories genre detailed The verbatim genre description per IMDB rated The movie's MPA rating (G, PG, PG-13, R, or NC-17) as an ordered factor director The name of the movie's director(s) writer The name of the movie's screenwriter(s) actors A comma-separated string of leading actors in the film language The movie's language(s), per IMDB country The country(ies) in which the movie was produced metascore The movie's score on MetaCritic, ranging from 0 to 100 imdb\_rating The movie's rating on IMDB, ranging from 0 to 10 imdb votes The number of users who submitted a rating on IMDB imdb\_id The unique identifier for the movie at IMDB studio The studio(s) who produced the movie bechdel\_binary A logical indicating whether the movie passed the Bechdel test bechdel\_ordinal A more granular measure of the bechdel test, indicating not just whether the movie passed or failed but how close it got to passing if it did fail us\_gross The movie's US gross in 2013 US dollars int\_gross The movie's international gross in 2013 US dollars budget The movie's budget in 2013 US dollars men\_lines The proportion of spoken lines that were spoken by male characters lines\_data The raw data used to calculate men\_lines; see Source for more information

# <span id="page-28-0"></span>num\_print 29

#### Source

These data are aggregated from several sources. Metadata is gathered from IMDB. Other information, particularly about the lines, is collected from [The Pudding.](https://github.com/matthewfdaniels/scripts/) The data regarding the Bechdel Test, as well as about finances, comes from FiveThirtyEight and its associated R package (fivethirtyeight and its dataset, bechdel).

num\_print *Numbering printing with signed zeroes and trailing zeroes*

#### Description

This function will print exactly the amount of digits requested as well as signed zeroes when appropriate (e.g, -0.00).

### Usage

```
num_print(x, digits = getOption("jtools-digits", 2), format = "f")
```
# Arguments

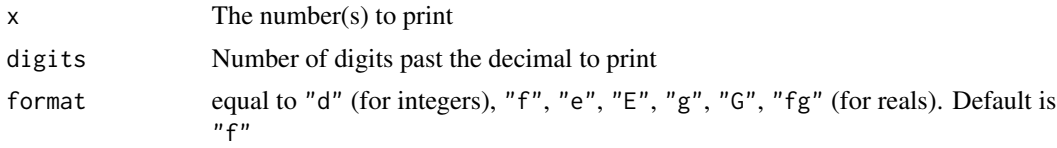

<span id="page-28-1"></span>partialize *Adjust observed data for partial residuals plots*

### Description

This function is designed to facilitate the creation of partial residual plots, in which you can plot observed data alongside model predictions. The difference is instead of the *actual* observed data, the outcome variable is adjusted for the effects of the covariates.

#### Usage

```
partialize(model, ...)
## Default S3 method:
partialize(
 model,
  vars = NULL,
  data = NULL,at = NULL,
```

```
center = TRUE,
  scale = c("response", "link"),
  set.offset = 1,
  ...
)
```
# Arguments

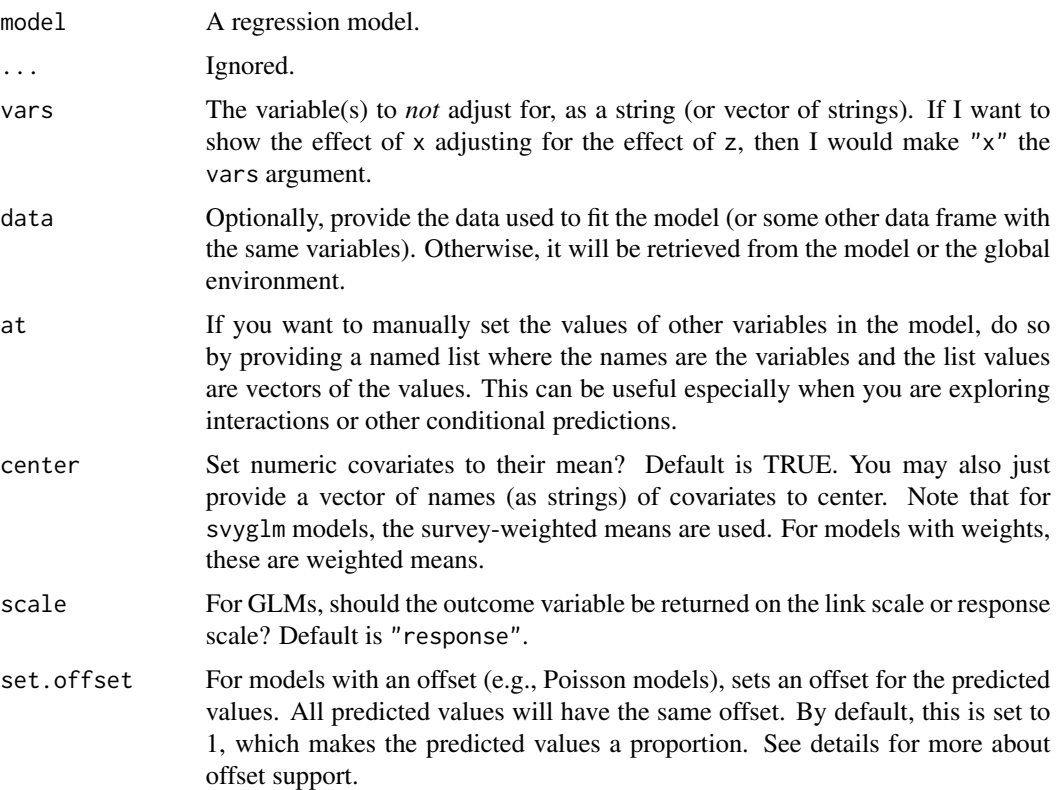

# Details

The main use for working with partial residuals rather than the observed values is to explore patterns in the model fit with respect to one or more variables while "controlling out" the effects of others. Plotting a predicted line along with observed data may make a very well-fitting model look as if it is a poor fit if a lot of variation is accounted for by variables other than the one on the x-axis.

I advise consulting Fox and Weisberg (available free) for more details on what partial residuals are. This function is designed to produce data in a similar format to effects::Effect() when that function has residuals set to TRUE and is plotted. I wanted a more modular function to produce the data separately. To be clear, the developers of the effects package have nothing to do with this function; 'partialize" is merely designed to replicate some of that functionality.

# Value

data plus the residualized outcome variable.

# <span id="page-30-0"></span> $pf\_sv\_test$  31

#### References

Fox, J., & Weisberg, S. (2018). Visualizing fit and lack of fit in complex regression models with predictor effect plots and partial residuals. *Journal of Statistical Software*, *87*(9), 1–27. https://doi.org/10.18637/jss.v087.i09

pf\_sv\_test *Test whether sampling weights are needed*

# Description

Use the test proposed in Pfeffermann and Sverchkov (1999) to check whether a regression model is specified correctly without weights.

#### Usage

```
pf_sv_test(
 model,
  data = NULL,weights,
  sims = 1000,digits = getOption("jtools-digits", default = 3)
)
```
# Arguments

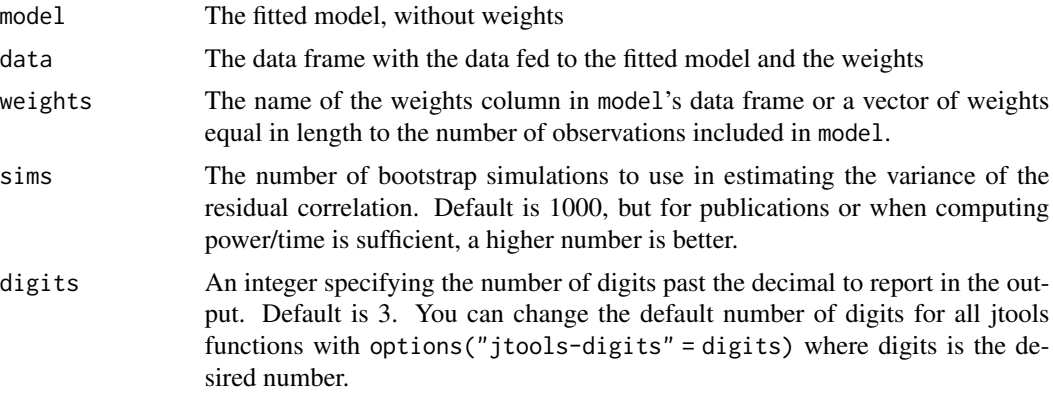

#### Details

This is a test described by Pfeffermann and Sverchkov (1999) that is designed to help analysts decide whether they need to use sample weights in their regressions to avoid biased parameter estimation.

It first checks the correlation of the residuals of the model with the weights. It then uses bootstrapping to estimate the variance of the correlation, ending with a t-test of whether the correlation differs from zero. This is done for the squared residuals and cubed residuals as well. If anyone of

them are statistically significant (at whatever level you feel appropriate), it is best to do a weighted regression. Note that in large samples, a very small correlation may have a low p-value without a large bias in the unweighted regression.

# References

Pfeffermann, D., & Sverchkov, M. (1999). Parametric and semi-parametric estimation of regression models fitted to survey data. *Sankhya: The Indian Journal of Statistics*, *61*. 166-186.

# See Also

Other survey tools: [svycor\(](#page-57-1)), [svysd\(](#page-59-1)), [weights\\_tests\(](#page-65-1)), [wgttest\(](#page-66-1))

# Examples

```
# Note: This is a contrived example to show how the function works,
# not a case with actual sammpling weights from a survey vendor
if (requireNamespace("boot")) {
  states <- as.data.frame(state.x77)
  set.seed(100)
  states$wts <- runif(50, 0, 3)
  fit \leq lm(Murder \sim Illiteracy + Frost, data = states)
  pf_sv_test(model = fit, data = states, weights = wts, sims = 100)
}
```
plot\_summs *Plot Regression Summaries*

# **Description**

plot\_summs and plot\_coefs create regression coefficient plots with ggplot2.

# Usage

```
plot_summs(
  ...,
  ci\_level = 0.95,
  model.names = NULL,
  coefs = NULL,
  omit.coefs = "(Intercept)",
  inner_ci_level = NULL,
  colors = "CUD Bright",
  plot.distributions = FALSE,
  rescale.distributions = FALSE,
  exp = FALSE,point.shape = TRUE,
```
<span id="page-31-0"></span>

# plot\_summs 33

```
point.size = 5,
  line.size = c(0.8, 2),
  legend.title = "Model",
  groups = NULL,
  facet.rows = NULL,
  facet.cols = NULL,
  facet.label.pos = "top",
  color.class = colors,
  resp = NULL,dpar = NULL
\mathcal{L}plot_coefs(
  ...,
 ci\_level = 0.95,
  inner_ci_level = NULL,
 model.names = NULL,
 coefs = NULL,
  omit.coefs = c("(Intercept)", "Intercept"),
  colors = "CUD Bright",
 plot.distributions = FALSE,
  rescale.distributions = FALSE,
  exp = FALSE,point.shape = TRUE,
  point.size = 5,
  line.size = c(0.8, 2),
  legend.title = "Model",
  groups = NULL,
  facet.rows = NULL,
  facet.cols = NULL,
  facet.label.pos = "top",
  color.class = colors,
  resp = NULL,dpar = NULL\mathcal{L}
```
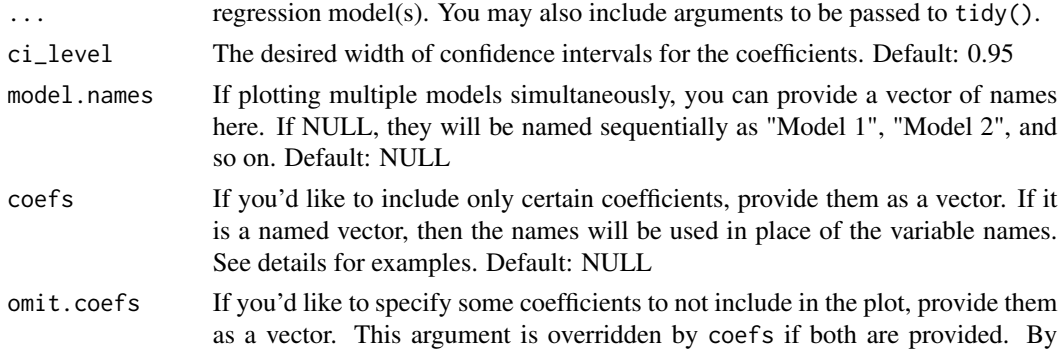

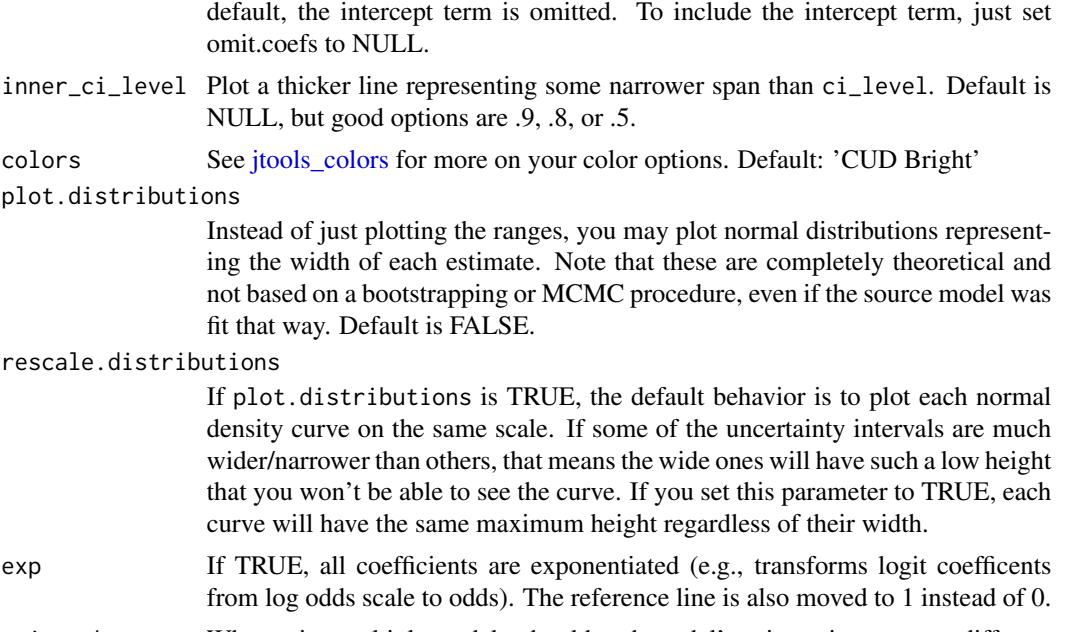

point.shape When using multiple models, should each model's point estimates use a different point shape to visually differentiate each model from the others? Default is TRUE. You may also pass a vector of shapes to specify shapes yourself.

- point.size Change the size of the points. Default is 3.
- line.size Change the thickness of the error bar lines. Default is  $c(0.8, 2)$ . The first number is the size for the full width of the interval, the second number is used for the thicker inner interval when inner.ci is TRUE.
- legend.title What should the title for the legend be? Default is "Model", but you can specify it here since it is rather difficult to change later via ggplot2's typical methods.
- groups If you would like to have facets (i.e., separate panes) for different groups of coefficients, you can specify those groups with a list here. See details for more on how to do this.
- facet.rows The number of rows in the facet grid (the nrow argument to [ggplot2::facet\\_wrap\(\)](#page-0-0)).
- facet.cols The number of columns in the facet grid (the nrow argument to [ggplot2::facet\\_wrap\(\)](#page-0-0)). facet.label.pos

Where to put the facet labels. One of "top" (the default), "bottom", "left", or "right".

color.class Deprecated. Now known as colors.

- resp For any models that are brmsfit and have multiple response variables, specify them with a vector here. If the model list includes other types of models, you do not need to enter resp for those models. For instance, if I want to plot a lm object and two brmsfit objects, you only need to provide a vector of length 2 for resp.
- dpar For any models that are brmsfit and have a distributional dependent variable, that can be specified here. If NULL, it is assumed you want coefficients for the location/mean parameter, not the distributional parameter(s).

#### <span id="page-34-0"></span>Details

A note on the distinction between plot\_summs and plot\_coefs: plot\_summs only accepts models supported by [summ\(\)](#page-41-1) and allows users to take advantage of the standardization and robust standard error features (among others as may be relevant). plot\_coefs supports any models that have a [broom::tidy\(\)](#page-0-0) method defined in the broom package, but of course lacks any additional features like robust standard errors. To get a mix of the two, you can pass summ objects to plot\_coefs too.

For coefs, if you provide a named vector of coefficients, then the plot will refer to the selected coefficients by the names of the vector rather than the coefficient names. For instance, if I want to include only the coefficients for the hp and mpg but have the plot refer to them as "Horsepower" and "Miles/gallon", I'd provide the argument like this: c("Horsepower" = "hp", "Miles/gallon"  $=$  "mpg")

To use the groups argument, provide a (preferably named) list of character vectors. If I want separate panes with "Frost" and "Illiteracy" in one and "Population" and "Area" in the other, I'd make a list like this:

list(pane\_1 = c("Frost", "Illiteracy"), pane\_2 = c("Population", "Area"))

#### Value

A ggplot object.

#### Examples

```
states <- as.data.frame(state.x77)
fit1 <- lm(Income ~ Frost + Illiteracy + Murder +
          Population + Area + `Life Exp` + `HS Grad`,
          data = states, weights = runif(50, 0.1, 3))fit2 <- lm(Income ~ Frost + Illiteracy + Murder +
          Population + Area + `Life Exp` + `HS Grad`,
          data = states, weights = runif(50, 0.1, 3))fit3 <- lm(Income ~ Frost + Illiteracy + Murder +
          Population + Area + `Life Exp` + `HS Grad`,
          data = states, weights = runif(50, 0.1, 3))# Plot all 3 regressions with custom predictor labels,
# standardized coefficients, and robust standard errors
plot_summs(fit1, fit2, fit3,
           coefs = c("Frost Days" = "Frost", "% Illiterate" = "Illiteracy",
                     "Murder Rate" = "Murder"),
           scale = TRUE, robust = TRUE)
```
predict\_merMod *Alternative interface for* merMod *predictions*

#### **Description**

This function generates predictions for merMod models, but with the ability to get standard errors as well.

# Usage

```
predict_merMod(
  object,
 newdata = NULL,se.fit = FALSE,
  use.re.var = FALSE,
  allow.new.levels = FALSE,
  type = c("link", "response", "terms"),
  na.action = na.pass,
  re.form = NULL,
  boot = FALSE,sims = 100,prog.arg = "none",
  ...
\mathcal{L}
```
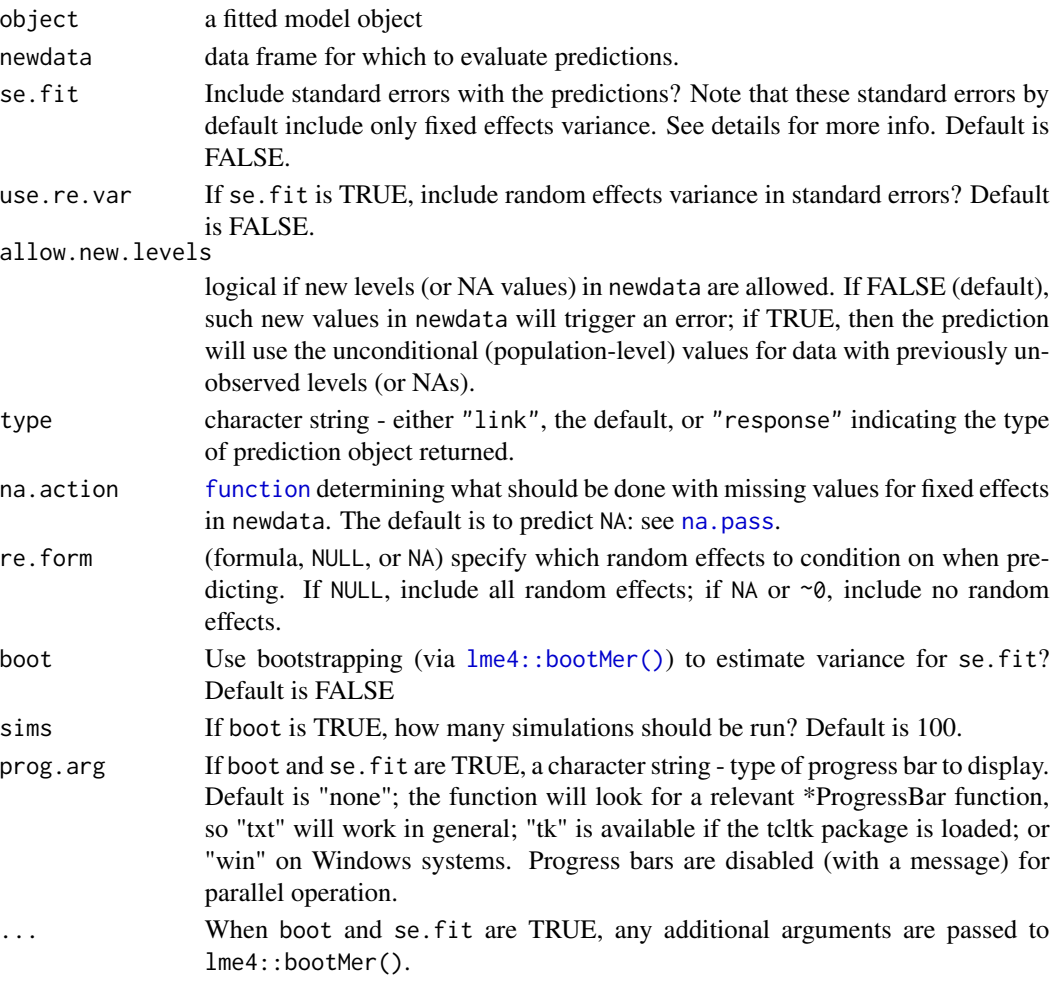
# scale\_mod 37

## Details

The developers of **lme4** omit an se. fit argument for a reason, which is that it's not perfectly clear how best to estimate the variance for these models. This solution is a logical one, but perhaps not perfect. Bayesian models are one way to do better.

The method used here is based on the one described here: [http://bbolker.github.io/mixedmode](http://bbolker.github.io/mixedmodels-misc/glmmFAQ.html#predictions-andor-confidence-or-prediction-intervals-on-predictions)ls-misc/ [glmmFAQ.html#predictions-andor-confidence-or-prediction-intervals-on-predictions](http://bbolker.github.io/mixedmodels-misc/glmmFAQ.html#predictions-andor-confidence-or-prediction-intervals-on-predictions)

<span id="page-36-0"></span>scale\_mod *Scale variables in fitted regression models*

# Description

scale\_mod (previously known as scale\_lm) takes fitted regression models and scales all predictors by dividing each by 1 or 2 standard deviations (as chosen by the user).

## Usage

```
scale_mod(model, ...)
## Default S3 method:
scale_mod(
 model,
 binary.inputs = "0/1",n.sd = 1,center = TRUE,
  scale.response = FALSE,
  center.only = FALSE,
  scale.only = FALSE,
  data = NULL,
  vars = NULL,
  apply.weighted.contrasts = getOption("jtools-weighted.contrasts", FALSE),
  ...
)
```
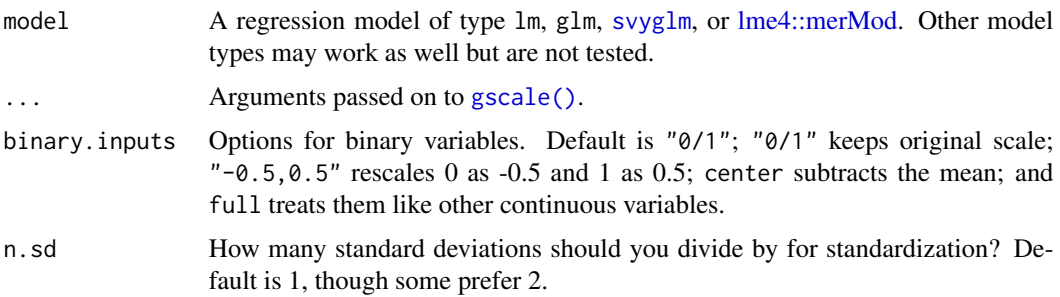

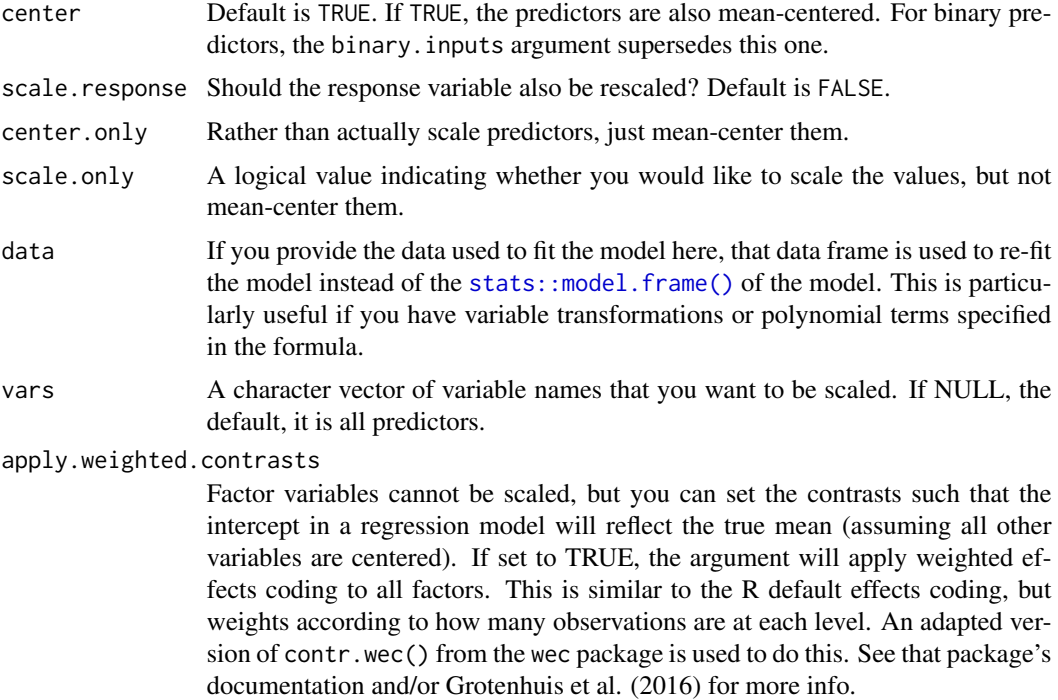

#### Details

This function will scale all continuous variables in a regression model for ease of interpretation, especially for those models that have interaction terms. It can also mean-center all of them as well, if requested.

The scaling happens on the input data, not the terms themselves. That means interaction terms are still properly calculated because they are the product of standardized predictors, not a standardized product of predictors.

This function re-estimates the model, so for large models one should expect a runtime equal to the first run.

## Value

The functions returns a re-fitted model object, inheriting from whichever class was supplied.

# Author(s)

Jacob Long <jacob.long@sc.edu>

## References

Bauer, D. J., & Curran, P. J. (2005). Probing interactions in fixed and multilevel regression: Inferential and graphical techniques. *Multivariate Behavioral Research*, *40*(3), 373-400.

Cohen, J., Cohen, P., West, S. G., & Aiken, L. S. (2003). *Applied multiple regression/correlation analyses for the behavioral sciences* (3rd ed.). Mahwah, NJ: Lawrence Erlbaum Associates, Inc.

#### See Also

[sim\\_slopes](#page-20-0) performs a simple slopes analysis.

[interact\\_plot](#page-20-1) creates attractive, user-configurable plots of interaction models.

Other standardization: [center\\_mod\(](#page-3-0)), [center\(](#page-2-0)), [gscale\(](#page-17-0)), [standardize\(](#page-40-0))

## Examples

```
fit \leq lm(formula = Murder \sim Income * Illiteracy,
          data = as.data.frame(state.x77))
fit_scale <- scale_mod(fit)
fit_scale <- scale_mod(fit, center = TRUE)
# With weights
fitw \leq lm(formula = Murder \sim Income * Illiteracy,
           data = as.data.frame(state.x77),
           weights = Population)
fitw_scale <- scale_mod(fitw)
fitw_scale <- scale_mod(fitw, center = TRUE, binary.input = "0/1")
# With svyglm
if (requireNamespace("survey")) {
library(survey)
data(api)
dstrat<-svydesign(id=~1,strata=~stype, weights=~pw, data=apistrat, fpc=~fpc)
regmodel <- svyglm(api00~ell*meals,design=dstrat)
regmodel_scale <- scale_mod(regmodel)
regmodel_scale <- scale_mod(regmodel, binary.input = "0/1")
}
```
set\_summ\_defaults *Set defaults for* summ() *functions*

#### Description

This function is convenience wrapper for manually setting options using [options\(\)](#page-0-0). This gives a handy way to, for instance, set the arguments to be used in every call to [summ\(\)](#page-41-0) in your script/session.

To make the settings persist across sessions, you can run this in your .Rprofile file.

Note that arguments that do not apply (e.g., robust for merMod models) are silently ignored when those types of models are used.

#### Usage

set\_summ\_defaults( digits = NULL, model.info = NULL,

```
model.fit = NULL,model.coefs = NULL,
 pvals = NULL,
 robust = NULL,
 confint = NULL,ci.width = NULL,
 vifs = NULL,
 conf.method = NULL,
  table.format = NULL
\mathcal{L}
```
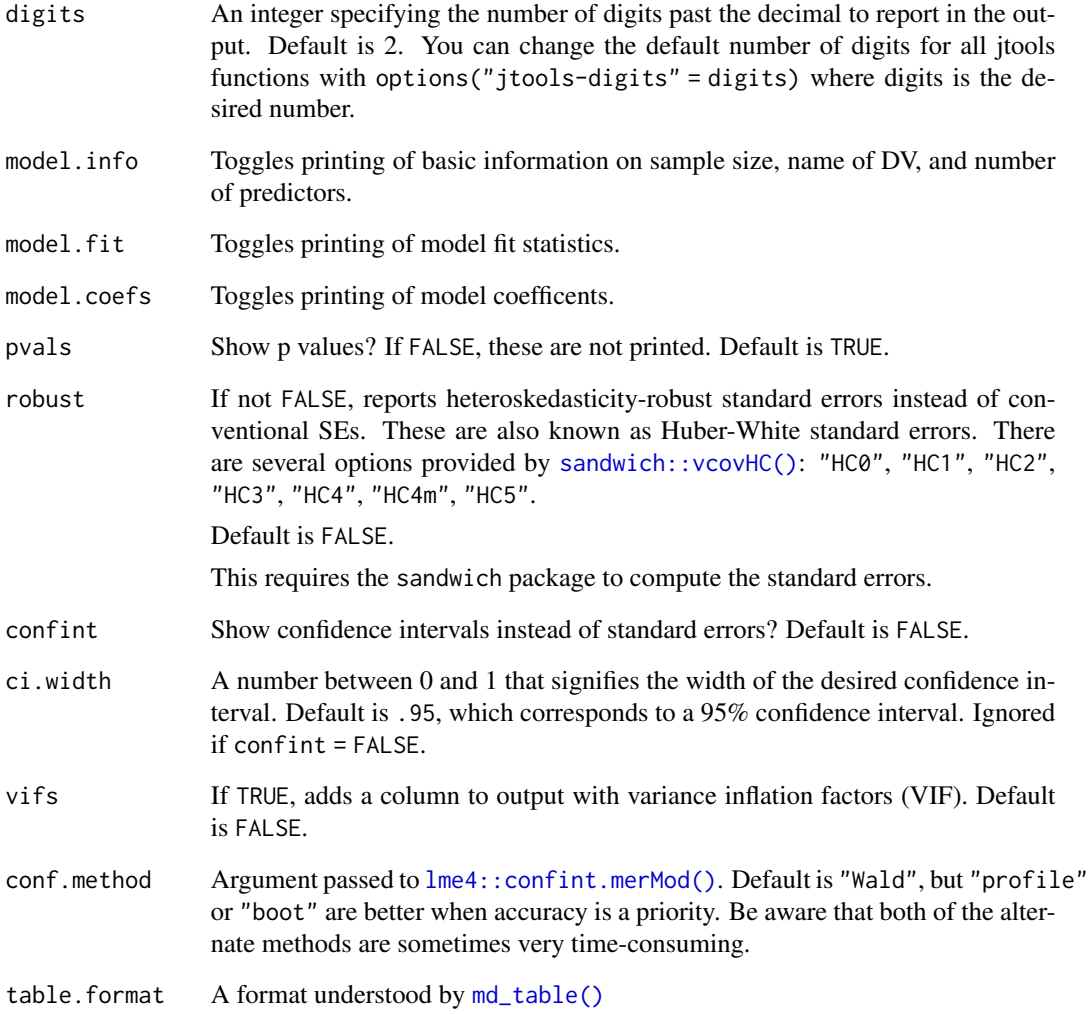

<span id="page-40-0"></span>

This function is a wrapper around [gscale\(\)](#page-17-0) that is configured to do a conventional standardization of continuous variables, mean-centering and dividing by one standard deviation.

## Usage

```
standardize(
 data = NULL,
  vars = NULL,
 binary.inputs = "center",
 binary.factors = FALSE,
  weights = NULL
)
```
## Arguments

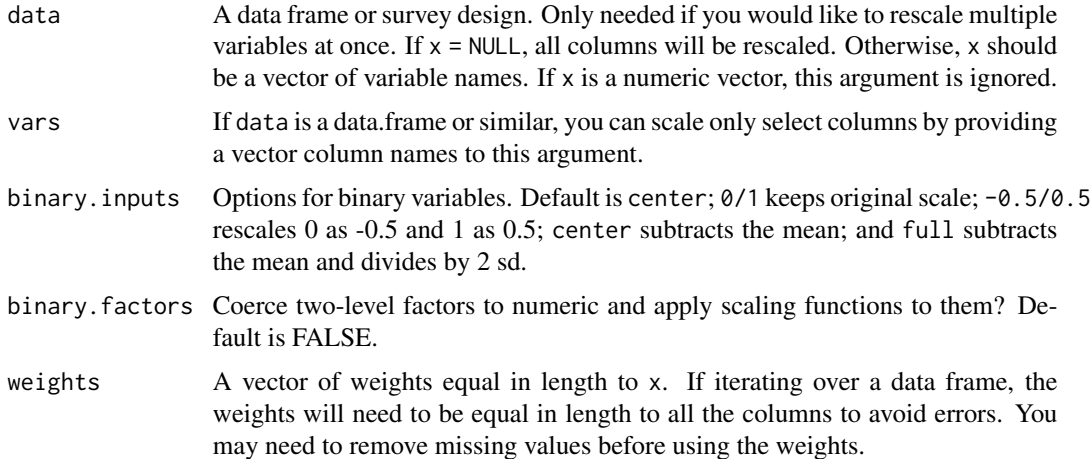

## Details

Some more information can be found in the documentation for [gscale\(\)](#page-17-0)

# Value

A transformed version of the data argument.

## See Also

Other standardization: [center\\_mod\(](#page-3-0)), [center\(](#page-2-0)), [gscale\(](#page-17-0)), [scale\\_mod\(](#page-36-0))

# Examples

```
# Standardize just the "qsec" variable in mtcars
standardize(mtcars, vars = "qsec")
```
## <span id="page-41-0"></span>summ *Regression summaries with options*

# Description

To get specific documentation, choose the appropriate link to the type of model that you want to summarize from the details section.

# Usage

summ(model, ...)

j\_summ(model, ...)

## Arguments

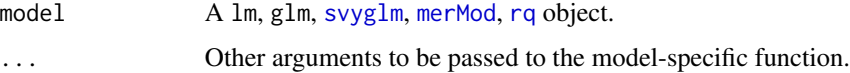

# Details

- [summ.lm](#page-45-0)
- [summ.glm](#page-41-1)
- [summ.svyglm](#page-55-0)
- [summ.merMod](#page-48-0)
- [summ.rq](#page-52-0)

<span id="page-41-1"></span>summ.glm *Generalized linear regression summaries with options*

## Description

summ() prints output for a regression model in a fashion similar to summary(), but formatted differently with more options.

# summ.glm 43

# Usage

```
## S3 method for class 'glm'
summ(
 model,
 scale = FALSE,
 confint = getOption("summ-confint", FALSE),
  ci.width = getOption("summ-ci.width", 0.95),
  robust = getOption("summ-robust", FALSE),
  cluster = NULL,
  vifs = getOption("summ-vifs", FALSE),
  digits = getOption("jtools-digits", default = 2),
 exp = FALSE,
 pvals = getOption("summ-pvals", TRUE),
 n.sd = 1,center = FALSE,
  transform.response = FALSE,
  scale.only = FALSE,
  data = NULL,model.info = getOption("summ-model.info", TRUE),
 model.fit = getOption("summ-model.fit", TRUE),
 model.coefs = getOption("summ-model.coefs", TRUE),
 which.cols = NULL,
  vcov = NULL,...
\mathcal{L}
```
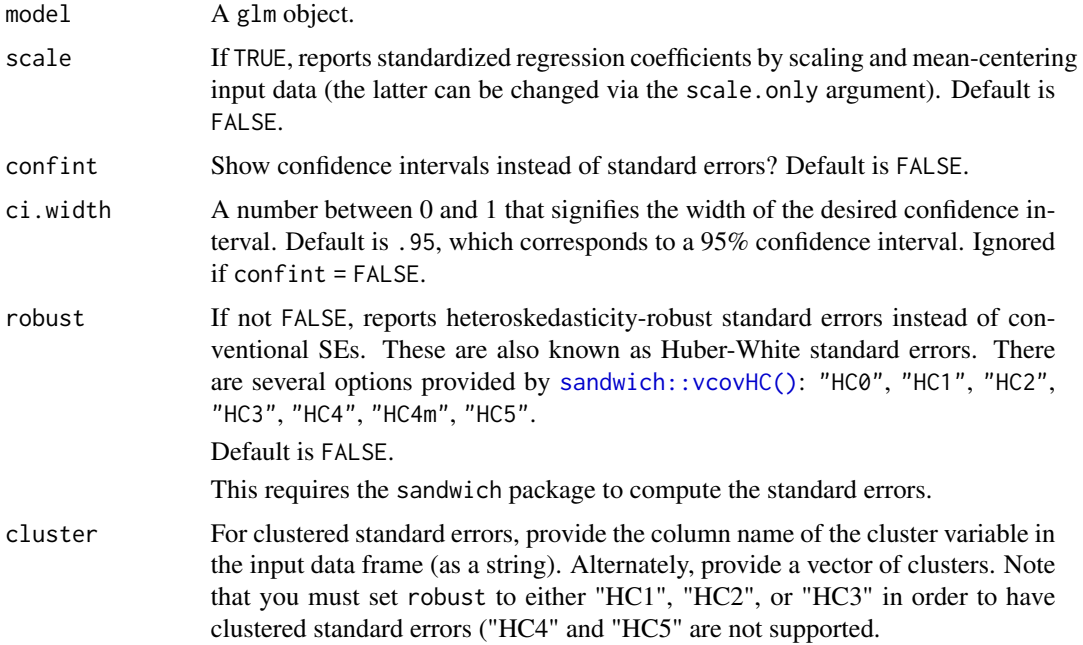

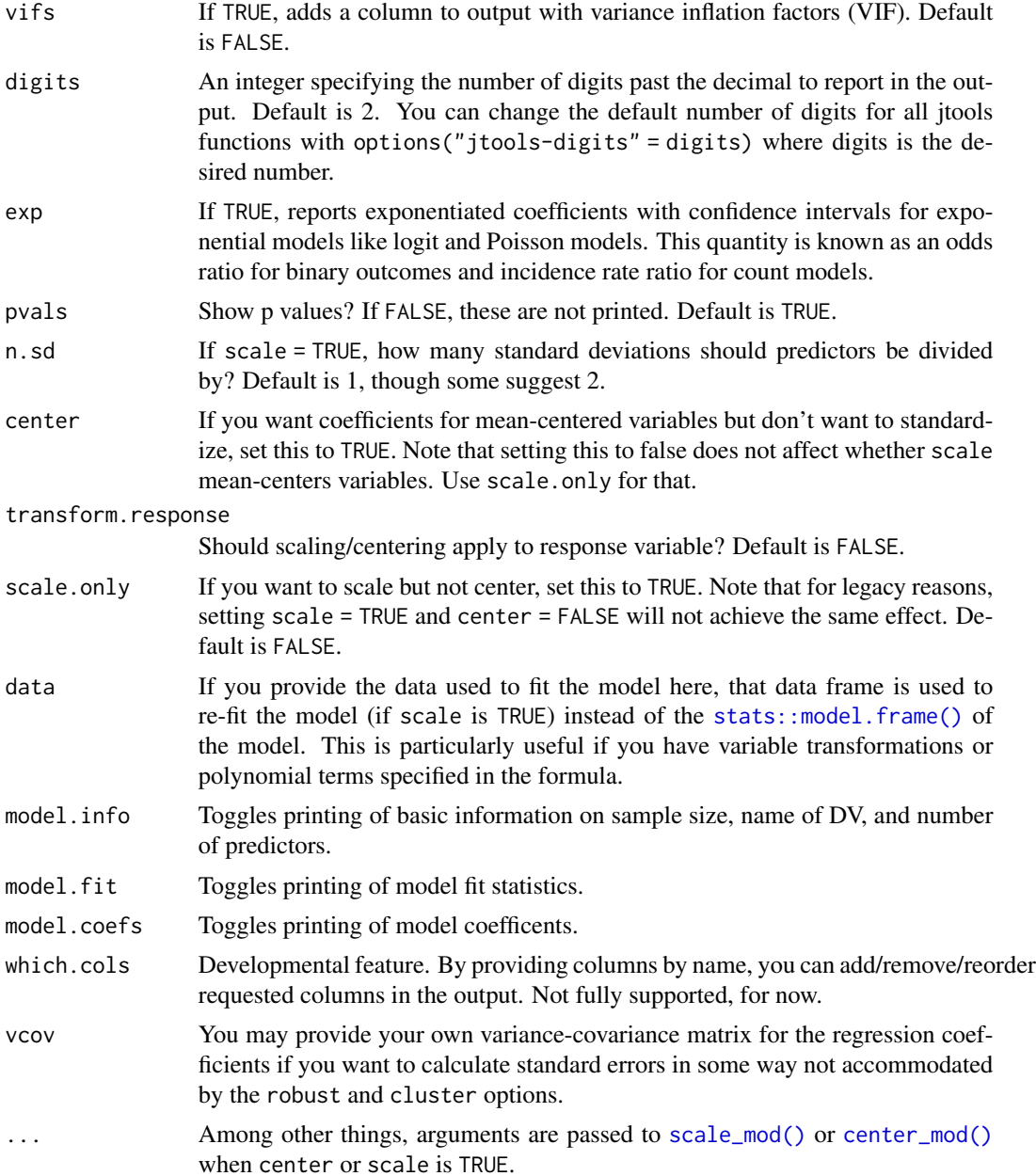

# Details

By default, this function will print the following items to the console:

- The sample size
- The name of the outcome variable
- The chi-squared test, (Pseudo-)R-squared value and AIC/BIC.
- A table with regression coefficients, standard errors, z values, and p values.

#### summ.glm and the contract of the contract of the contract of the contract of the contract of the contract of the contract of the contract of the contract of the contract of the contract of the contract of the contract of t

There are several options available for robust. The heavy lifting is done by sandwich:: $vcovHC()$ , where those are better described. Put simply, you may choose from "HC0" to "HC5". Based on the recommendation of the developers of **sandwich**, the default is set to "HC3". Stata's default is "HC1", so that choice may be better if the goal is to replicate Stata's output. Any option that is understood by vcovHC() will be accepted. Cluster-robust standard errors are computed if cluster is set to the name of the input data's cluster variable or is a vector of clusters.

The scale and center options are performed via refitting the model with  $scale\_mod()$  and  $center\_mod()$ , respectively. Each of those in turn uses [gscale\(\)](#page-17-0) for the mean-centering and scaling.

#### Value

If saved, users can access most of the items that are returned in the output (and without rounding).

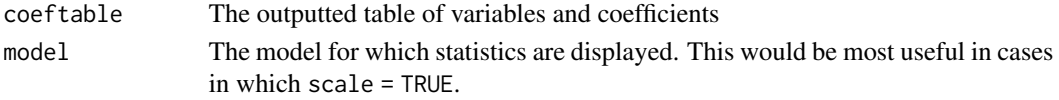

Much other information can be accessed as attributes.

## Author(s)

Jacob Long <jacob.long@sc.edu>

#### References

King, G., & Roberts, M. E. (2015). How robust standard errors expose methodological problems they do not fix, and what to do about it. *Political Analysis*, *23*(2), 159–179. [doi:10.1093/pan/](https://doi.org/10.1093/pan/mpu015) [mpu015](https://doi.org/10.1093/pan/mpu015)

Lumley, T., Diehr, P., Emerson, S., & Chen, L. (2002). The Importance of the Normality Assumption in Large Public Health Data Sets. *Annual Review of Public Health*, *23*, 151–169. [doi:10.1146/](https://doi.org/10.1146/annurev.publhealth.23.100901.140546) [annurev.publhealth.23.100901.140546](https://doi.org/10.1146/annurev.publhealth.23.100901.140546)

#### See Also

[scale\\_mod\(\)](#page-36-0) can simply perform the standardization if preferred.

[gscale\(\)](#page-17-0) does the heavy lifting for mean-centering and scaling behind the scenes.

Other summ: [summ.lm\(](#page-45-0)), [summ.merMod\(](#page-48-0)), [summ.rq\(](#page-52-0)), [summ.svyglm\(](#page-55-0))

# **Examples**

```
## Dobson (1990) Page 93: Randomized Controlled Trial :
counts <- c(18,17,15,20,10,20,25,13,12)
outcome \leq gl(3,1,9)
treatment \leq gl(3,3)
print(d.AD <- data.frame(treatment, outcome, counts))
glm.D93 < -glm(counts ~outer ~treatment, family = poisson)# Summarize with standardized coefficients
summ(glm.D93, scale = TRUE)
```
<span id="page-45-0"></span>

summ() prints output for a regression model in a fashion similar to summary(), but formatted differently with more options.

#### Usage

```
## S3 method for class 'lm'
summ(
 model,
  scale = FALSE,
  confint = getOption("summ-confint", FALSE),
 ci.width = getOption("summ-ci.width", 0.95),
  robust = getOption("summ-robust", FALSE),
 cluster = NULL,
 vifs = getOption("summ-vifs", FALSE),
 digits = getOption("jtools-digits", 2),
 pvals = getOption("summ-pvals", TRUE),
 n.sd = 1,
  center = FALSE,
  transform.response = FALSE,
  scale.only = FALSE,
  data = NULL,part.corr = FALSE,
 model.info = getOption("summ-model.info", TRUE),
 model.fit = getOption("summ-model.fit", TRUE),
 model.coefs = getOption("summ-model.coefs", TRUE),
 which.cols = NULL,
  vcov = NULL,...
\mathcal{L}
```
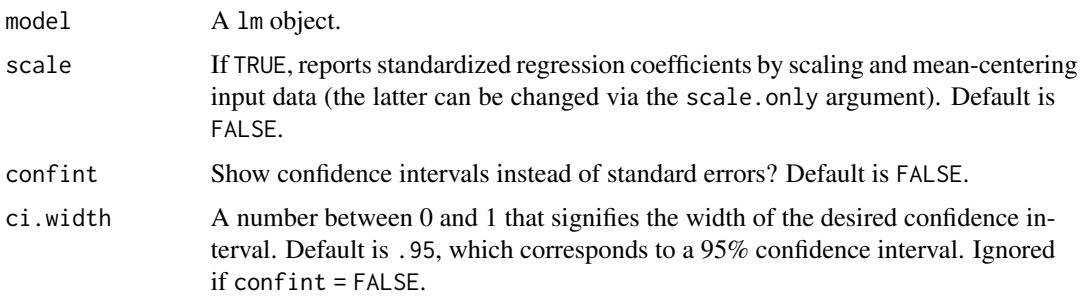

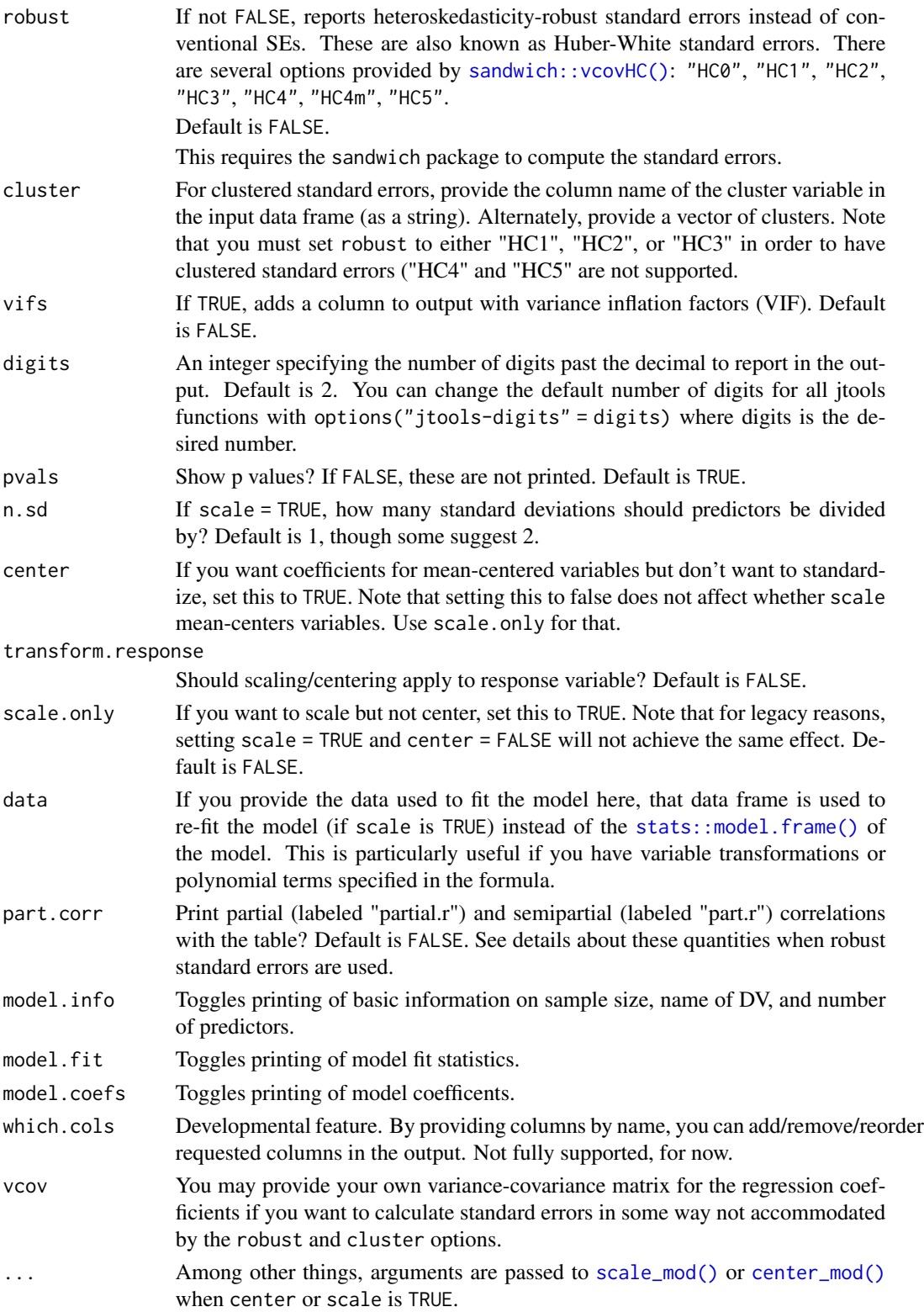

## Details

By default, this function will print the following items to the console:

- The sample size
- The name of the outcome variable
- The R-squared value plus adjusted R-squared
- A table with regression coefficients, standard errors, t-values, and p values.

There are several options available for robust. The heavy lifting is done by sandwich:: $vcovHC()$ , where those are better described. Put simply, you may choose from "HC0" to "HC5". Based on the recommendation of the developers of **sandwich**, the default is set to "HC3". Stata's default is "HC1", so that choice may be better if the goal is to replicate Stata's output. Any option that is understood by vcovHC() will be accepted. Cluster-robust standard errors are computed if cluster is set to the name of the input data's cluster variable or is a vector of clusters.

The scale and center options are performed via refitting the model with [scale\\_mod\(\)](#page-36-0) and [center\\_mod\(\)](#page-3-0), respectively. Each of those in turn uses [gscale\(\)](#page-17-0) for the mean-centering and scaling.

If using part.corr = TRUE, then you will get these two common effect size metrics on the far right two columns of the output table. However, it should be noted that these do not go hand in hand with robust standard error estimators. The standard error of the coefficient doesn't change the point estimate, just the uncertainty. However, this function uses *t*-statistics in its calculation of the partial and semipartial correlation. This provides what amounts to a heteroskedasticity-adjusted set of estimates, but I am unaware of any statistical publication that validates this type of use. Please use these as a heuristic when used alongside robust standard errors; do not report the "robust" partial and semipartial correlations in publications.

## Value

If saved, users can access most of the items that are returned in the output (and without rounding).

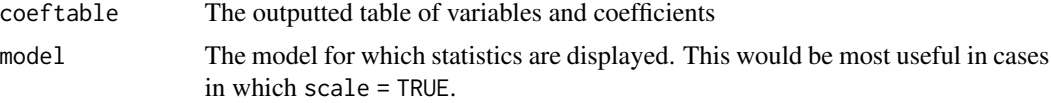

Much other information can be accessed as attributes.

#### Author(s)

Jacob Long <jacob.long@sc.edu>

#### References

King, G., & Roberts, M. E. (2015). How robust standard errors expose methodological problems they do not fix, and what to do about it. *Political Analysis*, *23*(2), 159–179. [doi:10.1093/pan/](https://doi.org/10.1093/pan/mpu015) [mpu015](https://doi.org/10.1093/pan/mpu015)

Lumley, T., Diehr, P., Emerson, S., & Chen, L. (2002). The Importance of the Normality Assumption in Large Public Health Data Sets. *Annual Review of Public Health*, *23*, 151–169. [doi:10.1146/](https://doi.org/10.1146/annurev.publhealth.23.100901.140546) [annurev.publhealth.23.100901.140546](https://doi.org/10.1146/annurev.publhealth.23.100901.140546)

## summ.merMod 49

#### See Also

[scale\\_mod\(\)](#page-36-0) can simply perform the standardization if preferred.

[gscale\(\)](#page-17-0) does the heavy lifting for mean-centering and scaling behind the scenes.

Other summ: [summ.glm\(](#page-41-1)), [summ.merMod\(](#page-48-0)), [summ.rq\(](#page-52-0)), [summ.svyglm\(](#page-55-0))

## Examples

```
# Create lm object
fit <- lm(Income ~ Frost + Illiteracy + Murder,
         data = as.data.frame(state.x77))
# Print the output with standardized coefficients and 3 digits
summ(fit, scale = TRUE, digits = 3)
```
<span id="page-48-0"></span>summ.merMod *Mixed effects regression summaries with options*

#### Description

summ() prints output for a regression model in a fashion similar to summary(), but formatted differently with more options.

#### Usage

```
## S3 method for class 'merMod'
summ(
 model,
  scale = FALSE,
  confint = getOption("summ-confint", FALSE),
 ci.width = getOption("summ-ci.width", 0.95),
  conf.method = getOption("summ-conf.method", c("Wald", "profile", "boot")),
  digits = getOption("jtools-digits", default = 2),
  r.squared = TRUE,
 pvals = getOption("summ-pvals", NULL),
 n.sd = 1,center = FALSE,
  transform.response = FALSE,
  scale.only = FALSE,
  data = NULL,
  exp = FALSE,
  t.df = NULL,model.info = getOption("summ-model.info", TRUE),
 model.fit = getOption("summ-model.fit", TRUE),
 model.coefs = getOption("summ-model.coefs", TRUE),
  re.variance = getOption("summ-re.variance", c("sd", "var")),
```

```
which.cols = NULL,
 re.table = getOption("summ-re.table", TRUE),
 groups.table = getOption("summ-groups.table", TRUE),
  ...
\overline{)}
```
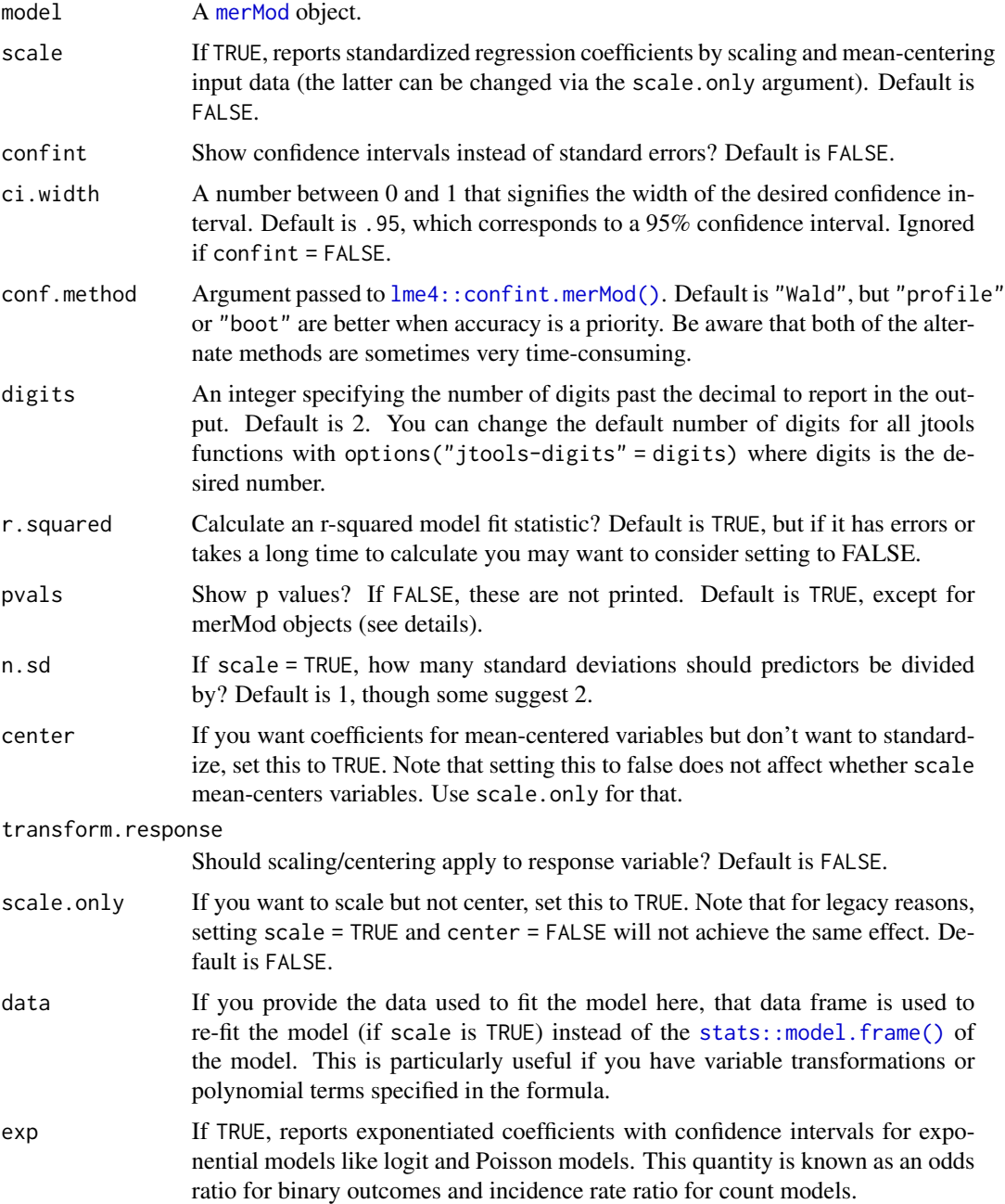

summ.merMod 51

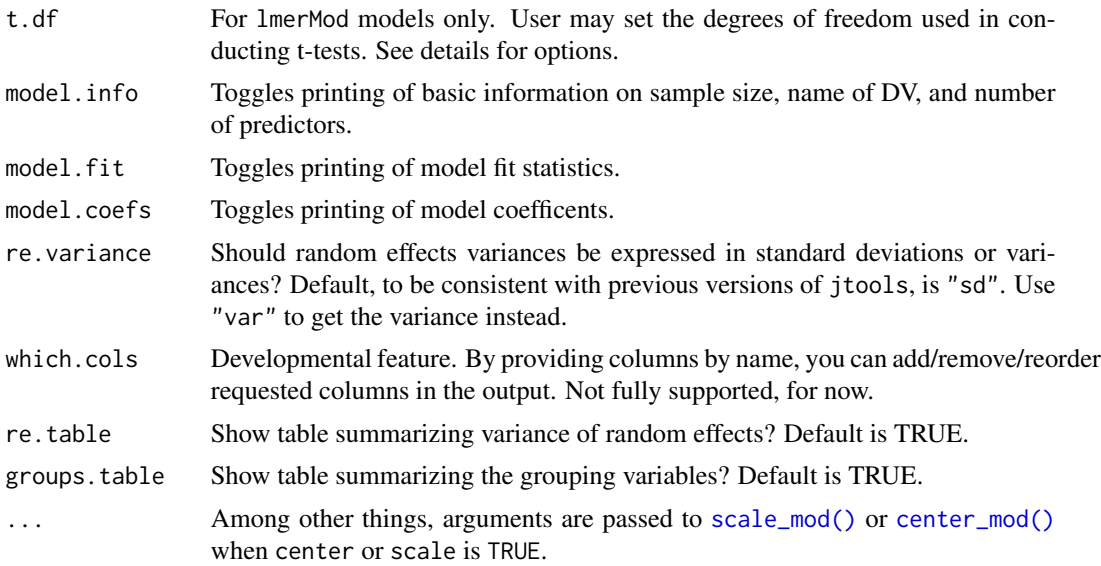

#### Details

By default, this function will print the following items to the console:

- The sample size
- The name of the outcome variable
- The (Pseudo-)R-squared value and AIC/BIC.
- A table with regression coefficients, standard errors, and t-values.

The scale and center options are performed via refitting the model with [scale\\_mod\(\)](#page-36-0) and [center\\_mod\(\)](#page-3-0), respectively. Each of those in turn uses [gscale\(\)](#page-17-0) for the mean-centering and scaling.

merMod models are a bit different than the others. The lme4 package developers have, for instance, made a decision not to report or compute p values for lmer() models. There are good reasons for this, most notably that the t-values produced are not "accurate" in the sense of the Type I error rate. For certain large, balanced samples with many groups, this is no big deal. What's a "big" or "small" sample? How much balance is necessary? What type of random effects structure is okay? Good luck getting a statistician to give you any clear guidelines on this. Some simulation studies have been done on fewer than 100 observations, so for sure if your sample is around 100 or fewer you should not interpret the t-values. A large number of groups is also crucial for avoiding bias using t-values. If groups are nested or crossed in a linear model, it is best to just get the **pbkrtest** package.

By default, this function follows lme4's lead and does not report the p values for lmer() models. If the user has **pbkrtest** installed, however, p values are reported using the Kenward-Roger d.f. approximation unless pvals = FALSE or  $t$ . df is set to something other than NULL. In publications, you should cite the Kenward  $& Roger (1997)$  piece as well as either this package or **pbkrtest** package to explain how the p values were calculated.

See [pvalues](#page-0-0) from the **lme4** for more details. If you're looking for a simple test with no extra packages installed, it is better to use the confidence intervals and check to see if they exclude zero than use the t-test. For users of glmer(), see some of the advice there as well. While lme4 and by association summ() does as well, they are still imperfect.

You have some options to customize the output in this regard with the t.df argument. If NULL, the default, the degrees of freedom used depends on whether the user has **lmerTest** or **pbkrtest** installed. If lmerTest is installed, the degrees of freedom for each coefficient are calculated using the Satterthwaite method and the p values calculated accordingly. If only pbkrtest is installed or t.df is "k-r", the Kenward-Roger approximation of the standard errors and degrees of freedom for each coefficient is used. Note that Kenward-Roger standard errors can take longer to calculate and may cause R to crash with models fit to large (roughly greater than 5000 rows) datasets.

If neither is installed and the user sets pvals = TRUE, then the residual degrees of freedom is used. If  $t$ .df = "residual", then the residual d.f. is used without a message. If the user prefers to use some other method to determine the d.f., then any number provided as the argument will be used.

#### About pseudo-R^2

There is no one way to calculate  $R^2$  for mixed models or nonlinear models. Many caution against interpreting or even using such approximations outside of OLS regression. With that said, this package reports one version for your benefit, though you should of course understand that it is not an unambiguous measure of model fit.

This package calculates  $R^2$  for mixed models using an adapted version of rsquared() from the piecewiseSEM package. This is an implementation of the Nakagawa & Schielzeth (2013) procedure with refinements by Johnson (2014). If you choose to report the pseudo- $R^2$  in a publication, you should cite Nakagawa & Schielzeth to explain how the calculation was done.

#### Value

If saved, users can access most of the items that are returned in the output (and without rounding).

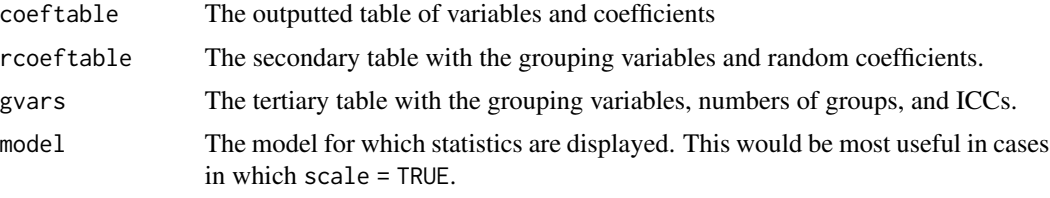

Much other information can be accessed as attributes.

## Author(s)

Jacob Long <jacob.long@sc.edu>

#### **References**

Johnson, P. C. D. (2014). Extension of Nakagawa & Schielzeth's \$R^2\_GLMM\$ to random slopes models. *Methods in Ecology and Evolution*, *5*, 944–946. [doi:10.1111/2041210X.12225](https://doi.org/10.1111/2041-210X.12225)

Kenward, M. G., & Roger, J. H. (1997). Small sample inference for fixed effects from restricted maximum likelihood. *Biometrics*, *53*, 983. [doi:10.2307/2533558](https://doi.org/10.2307/2533558)

Kuznetsova, A., Brockhoff, P. B., & Christensen, R. H. B. (2017). lmerTest package: Tests in linear mixed effects models. *Journal of Statistical Software*, *82*. [doi:10.18637/jss.v082.i13](https://doi.org/10.18637/jss.v082.i13)

Luke, S. G. (2017). Evaluating significance in linear mixed-effects models in R. *Behavior Research Methods*, *49*, 1494–1502. [doi:10.3758/s134280160809y](https://doi.org/10.3758/s13428-016-0809-y)

#### summ.rq 53

Nakagawa, S., & Schielzeth, H. (2013). A general and simple method for obtaining \$R^2\$ from generalized linear mixed-effects models. *Methods in Ecology and Evolution*, *4*, 133–142. [doi:10.111](https://doi.org/10.1111/j.2041-210x.2012.00261.x)1/ [j.2041210x.2012.00261.x](https://doi.org/10.1111/j.2041-210x.2012.00261.x)

## See Also

[scale\\_mod\(\)](#page-36-0) can simply perform the standardization if preferred.

[gscale\(\)](#page-17-0) does the heavy lifting for mean-centering and scaling behind the scenes.

[pbkrtest::get\\_ddf\\_Lb\(\)](#page-0-0) gets the Kenward-Roger degrees of freedom if you have **pbkrtest** installed.

A tweaked version of piecewiseSEM::rsquared() is used to generate the pseudo-R-squared estimates for linear models.

Other summ: [summ.glm\(](#page-41-1)), [summ.lm\(](#page-45-0)), [summ.rq\(](#page-52-0)), [summ.svyglm\(](#page-55-0))

## Examples

```
if (requireNamespace("lme4")) {
 library(lme4, quietly = TRUE)
 data(sleepstudy)
 mv <- lmer(Reaction ~ Days + (Days | Subject), sleepstudy)
 summ(mv) # Note lack of p values if you don't have lmerTest/pbkrtest
 # Without lmerTest/pbkrtest, you'll get message about Type 1 errors
 summ(mv, pvals = TRUE)# To suppress message, manually specify t.df argument
 summ(mv, t.df = "residual")
 # Confidence intervals may be better alternative to p values
 summ(mv, confint = TRUE)
 # Use conf.method to get profile intervals (may be slow to run)
 # summ(mv, confint = TRUE, conf.method = "profile")
```

```
}
```
<span id="page-52-0"></span>summ.rq *Quantile regression summaries with options*

# **Description**

summ() prints output for a regression model in a fashion similar to summary(), but formatted differently with more options.

# Usage

```
## S3 method for class 'rq'
summ(
 model,
 scale = FALSE,
 confint = getOption("summ-confint", FALSE),
 ci.width = getOption("summ-ci.width", 0.95),
  se = c("nid", "rank", "iid", "ker", "boot"),
 boot.sims = 1000,
 boot.method = "xy",
  vifs = getOption("summ-vifs", FALSE),
 digits = getOption("jtools-digits", 2),
 pvals = getOption("summ-pvals", TRUE),
 n.sd = 1,center = FALSE,
  transform.response = FALSE,
  data = NULL,model.info = getOption("summ-model.info", TRUE),
 model.fit = getOption("summ-model.fit", TRUE),
 model.coefs = getOption("summ-model.coefs", TRUE),
 which.cols = NULL,
  ...
\mathcal{L}
```
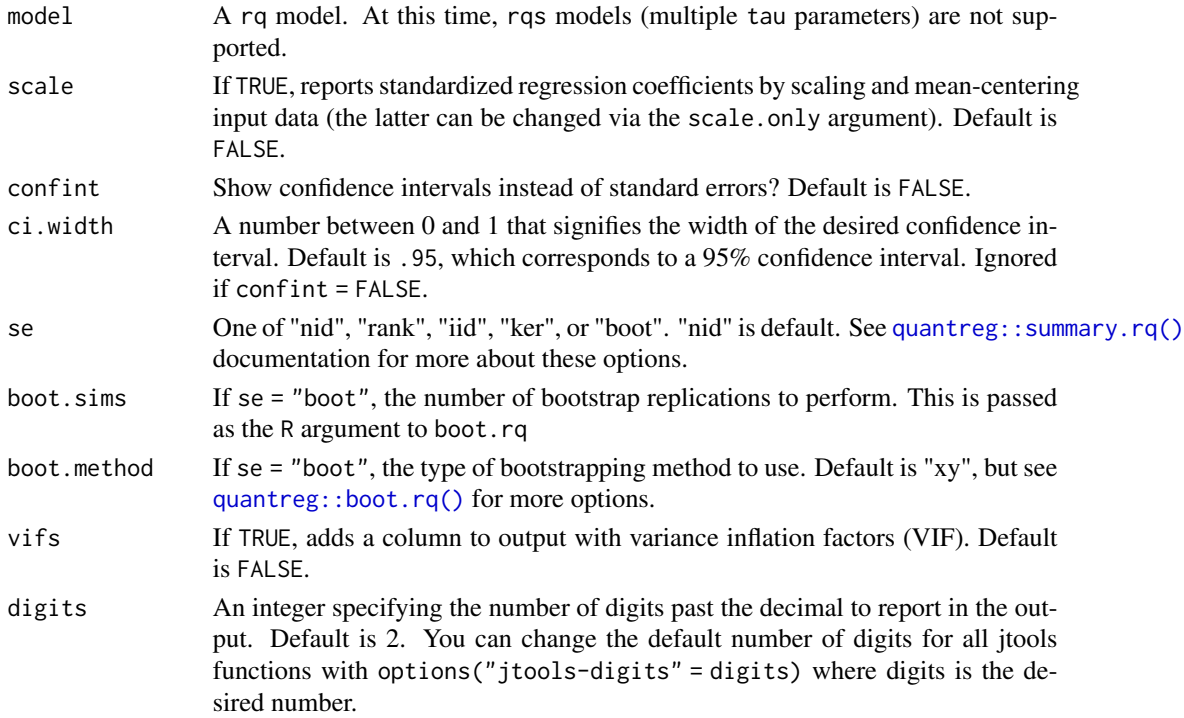

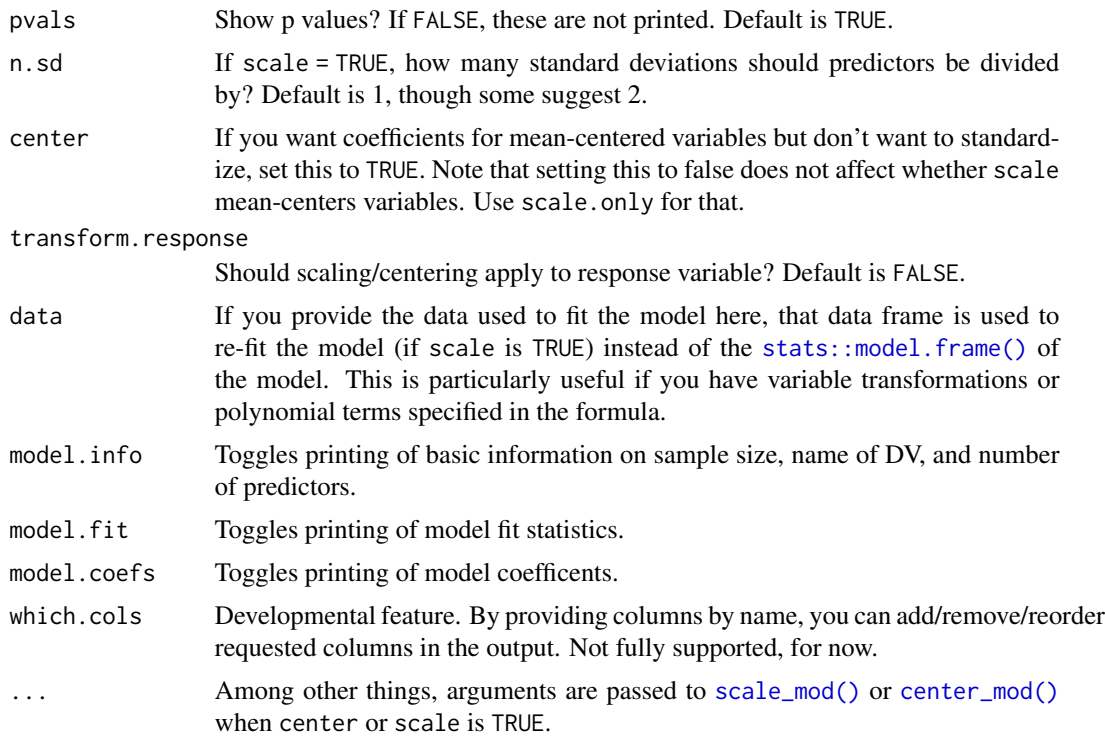

#### Details

This method implements most of the things I think most users would asking summary.rq for. hs, U, and gamma are ignored.

Note that when using se = "rank", there are no standard errors, test statistics, or p values calculated.

About the R1 fit statistic: Described in Koenker & Machado (1999), this offers an interpretation similar to R-squared in OLS regression. While you could calculate R-squared for these models, it goes against the underlying theoretical rationale for them. Koenker himself is not a big fan of R1 either, but it's something. See Koenker & Machado (1999) for more info.

#### References

Koenker, R., & Machado, J. A. F. (1999). Goodness of fit and related inference processes for quantile regression. *Journal of the American Statistical Association*, 94, 1296-1310. https://doi.org/10.1080/01621459.1999.1047

#### See Also

Other summ: [summ.glm\(](#page-41-1)), [summ.lm\(](#page-45-0)), [summ.merMod\(](#page-48-0)), [summ.svyglm\(](#page-55-0))

# Examples

```
if (requireNamespace("quantreg")) {
library(quantreg)
data(engel)
```

```
fitrq \leq rq(income \leq foodexp, data = engel, tau = 0.5)
summ(fitrq)
}
```

```
summ.svyglm Complex survey regression summaries with options
```
summ() prints output for a regression model in a fashion similar to summary(), but formatted differently with more options.

## Usage

```
## S3 method for class 'svyglm'
summ(
 model,
 scale = FALSE,
 confint = getOption("summ-confint", FALSE),
 ci.width = getOption("summ-ci.width", 0.95),
 digits = getOption("jtools-digits", default = 2),
 pvals = getOption("summ-pvals", TRUE),
 n.sd = 1,center = FALSE,
  transform.response = FALSE,
  scale.only = FALSE,
  exp = FALSE,
 vifs = getOption("summ-vifs", FALSE),
 model.info = getOption("summ-model.info", TRUE),
 model.fit = getOption("summ-model.fit", TRUE),
 model.coefs = getOption("summ-model.coefs", TRUE),
 which.cols = NULL,
  ...
)
```
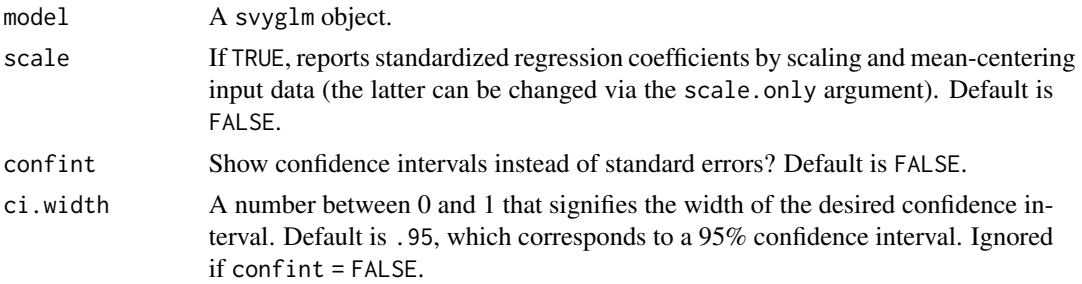

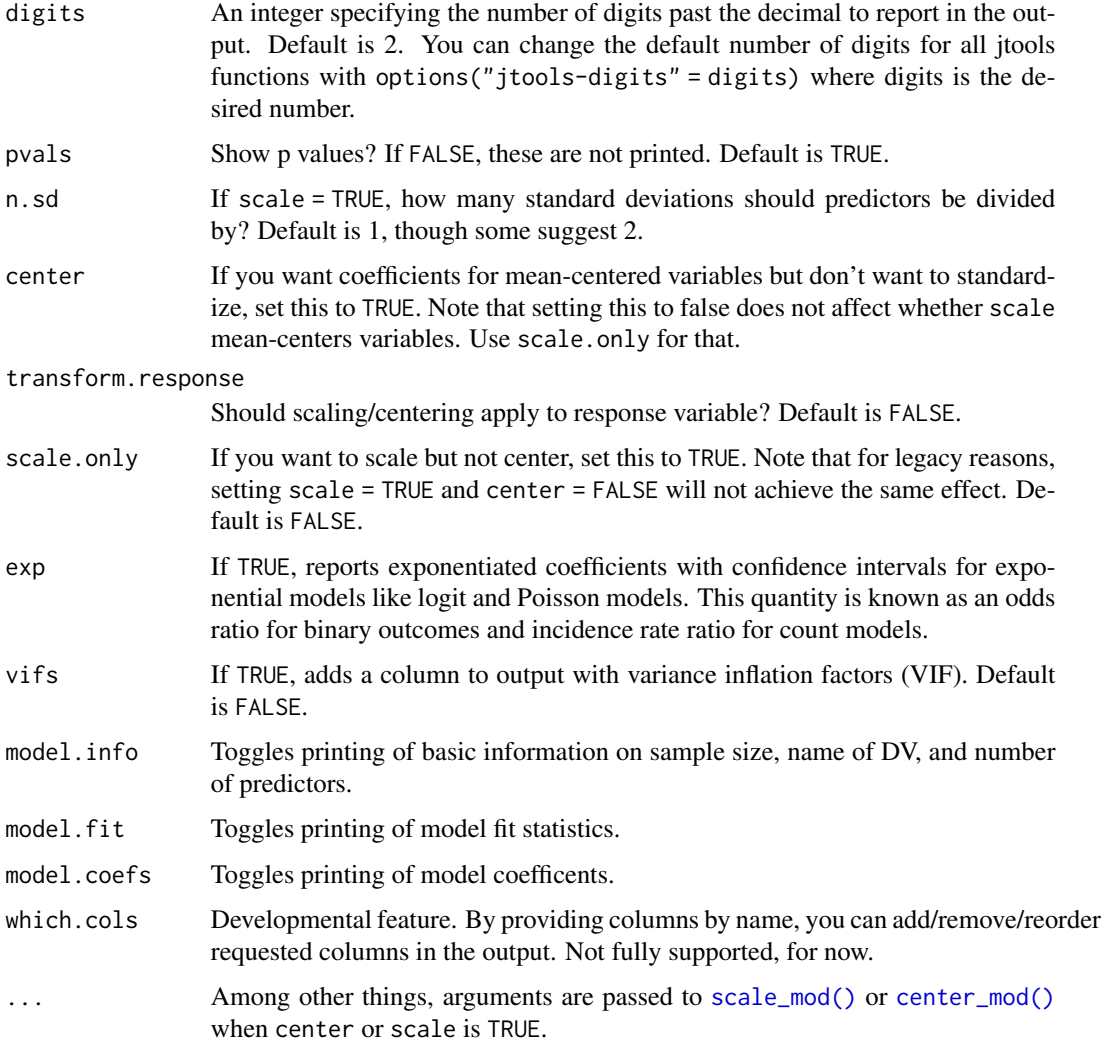

# Details

By default, this function will print the following items to the console:

- The sample size
- The name of the outcome variable
- The (Pseudo-)R-squared value and AIC.
- A table with regression coefficients, standard errors, t values, and p values.

The scale and center options are performed via refitting the model with [scale\\_mod\(\)](#page-36-0) and [center\\_mod\(\)](#page-3-0), respectively. Each of those in turn uses [gscale\(\)](#page-17-0) for the mean-centering and scaling. These functions can handle svyglm objects correctly by calling svymean() and svyvar() to compute means and standard deviations. Weights are not altered. The fact that the model is refit means the runtime will be similar to the original time it took to fit the model.

## Value

If saved, users can access most of the items that are returned in the output (and without rounding).

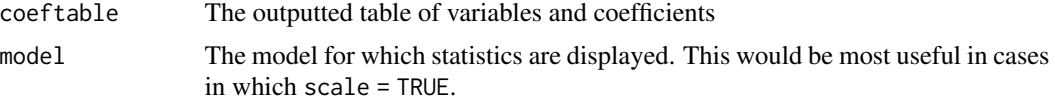

Much other information can be accessed as attributes.

# Author(s)

Jacob Long <jacob.long@sc.edu>

#### See Also

[scale\\_mod\(\)](#page-36-0) can simply perform the standardization if preferred. [gscale\(\)](#page-17-0) does the heavy lifting for mean-centering and scaling behind the scenes. Other summ: [summ.glm\(](#page-41-1)), [summ.lm\(](#page-45-0)), [summ.merMod\(](#page-48-0)), [summ.rq\(](#page-52-0))

# Examples

```
if (requireNamespace("survey")) {
 library(survey)
 data(api)
 dstrat <- svydesign(id = \sim1, strata =\sim stype, weights =\sim pw,
                       data = apistrat, fpc =~ fpc)
 regmodel <- svyglm(api00 ~ ell * meals, design = dstrat)
 summ(regmodel)
}
```
<span id="page-57-0"></span>svycor *Calculate Pearson correlations with complex survey data*

## Description

svycor extends the survey package by calculating correlations with syntax similar to the original package, which for reasons unknown lacks such a function.

## Usage

```
svycor(
 formula,
 design,
 na.rm = FALSE,digits = getOption("jtools-digits", default = 2),
  sig.stats = FALSE,
```
svycor 59

```
bootn = 1000,
  mean1 = TRUE,
  ...
\lambda
```
## Arguments

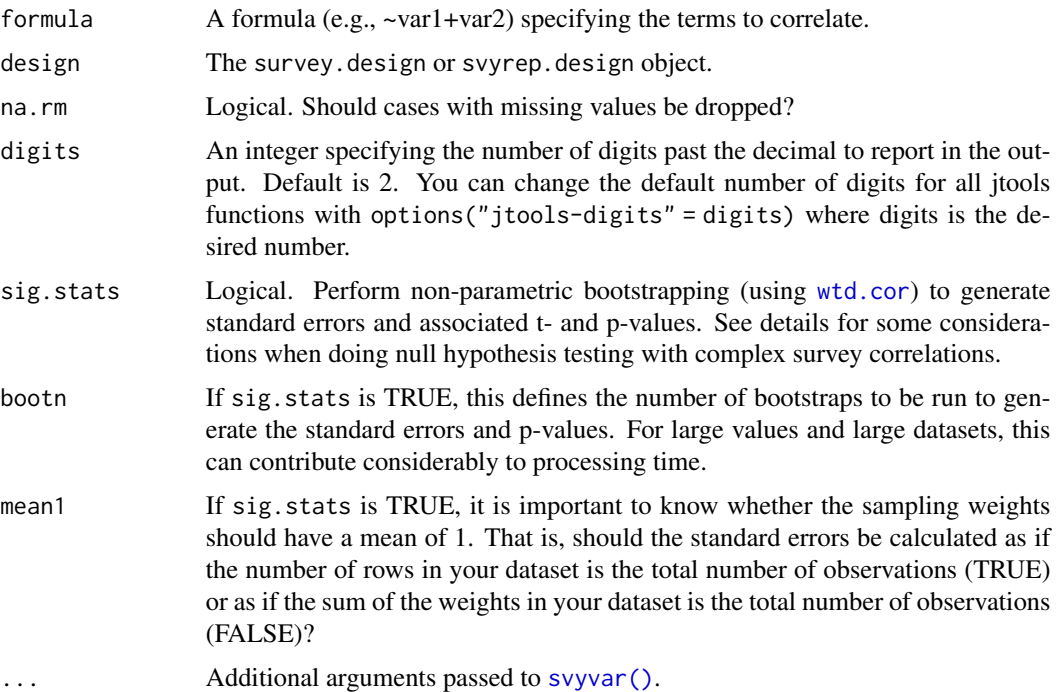

# Details

This function extends the survey package by calculating the correlations for user-specified variables in survey design and returning a correlation matrix.

Using the [wtd.cor](#page-0-0) function, this function also returns standard errors and p-values for the correlation terms using a sample-weighted bootstrapping procedure. While correlations do not require distributional assumptions, hypothesis testing (i.e.,  $r > 0$ ) does. The appropriate way to calculate standard errors and use them to define a probability is not straightforward in this scenario since the weighting causes heteroskedasticity, thereby violating an assumption inherent in the commonly used methods for converting Pearson's correlations into t-values. The method provided here is defensible, but if reporting in scientific publications the method should be spelled out.

# Value

If significance tests are not requested, there is one returned value:

cors The correlation matrix (without rounding)

If significance tests are requested, the following are also returned:

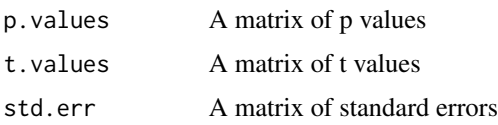

# Note

This function was designed in part on the procedure recommended by Thomas Lumley, the author of the survey package, on [Stack Overflow.](https://stackoverflow.com/questions/34418822/pearson-correlation-coefficient-in-rs-survey-package#41031088) However, he has not reviewed or endorsed this implementation. All defects are attributed to the author.

#### Author(s)

Jacob Long <jacob.long@sc.edu>

# See Also

```
wtd.cor, svymean()
```
Other survey package extensions: [svysd\(](#page-59-0))

Other survey tools: [pf\\_sv\\_test\(](#page-30-0)), [svysd\(](#page-59-0)), [weights\\_tests\(](#page-65-0)), [wgttest\(](#page-66-0))

#### Examples

```
if (requireNamespace("survey")) {
library(survey)
data(api)
# Create survey design object
dstrat \leq svydesign(id = \sim1, strata = \simstype, weights = \simpw,
                     data = apistrat, fpc = \simfpc)
# Print correlation matrix
svycor(~api00 + api99 + dnum, design = dstrat)
# Save the results, extract correlation matrix
out <- svycor(~api00 + api99 + dnum, design = dstrat)
out$cors
}
```
<span id="page-59-0"></span>

svysd *Calculate standard deviations with complex survey data*

## Description

svysd extends the survey package by calculating standard deviations with syntax similar to the original package, which provides only a [svyvar\(\)](#page-0-0) function.

svysd 61

# Usage

```
svysd(
  formula,
  design,
 na.rm = FALSE,
  digits = getOption("jtools-digits", default = 3),
  ...
\lambda
```
## Arguments

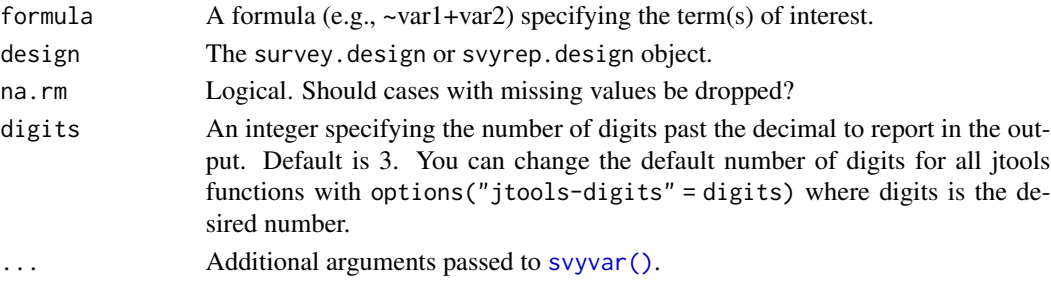

# Details

An alternative is to simply do sqrt(svyvar(~term, design = design)). However, if printing and sharing the output, this may be misleading since the output will say "variance."

# Note

This function was designed independent of the survey package and is neither endorsed nor known to its authors.

# See Also

# [svyvar\(\)](#page-0-0)

```
Other survey package extensions: svycor()
Other survey tools: pf_sv_test(), svycor(), weights_tests(), wgttest()
```
# Examples

```
if (requireNamespace("survey")) {
library(survey)
data(api)
# Create survey design object
dstrat \leq svydesign(id = \leq1, strata = \leqstype, weights = \simpw, data = apistrat,
                      fpc=~fpc)
# Print the standard deviation of some variables
svysd(~api00+ell+meals, design = dstrat)
}
```
theme\_apa() is designed to work like any other complete theme from [ggplot](#page-0-0). To the extent possible, it aligns with the (vague) APA figure guidelines.

# Usage

```
theme_apa(
  legend.pos = "right",
  legend.use.title = FALSE,
 legend.font.size = 12,
 x.font.size = 12,
 y.font.size = 12,
 facet.title.size = 12,
  remove.y.gridlines = TRUE,
 remove.x.gridlines = TRUE
)
```
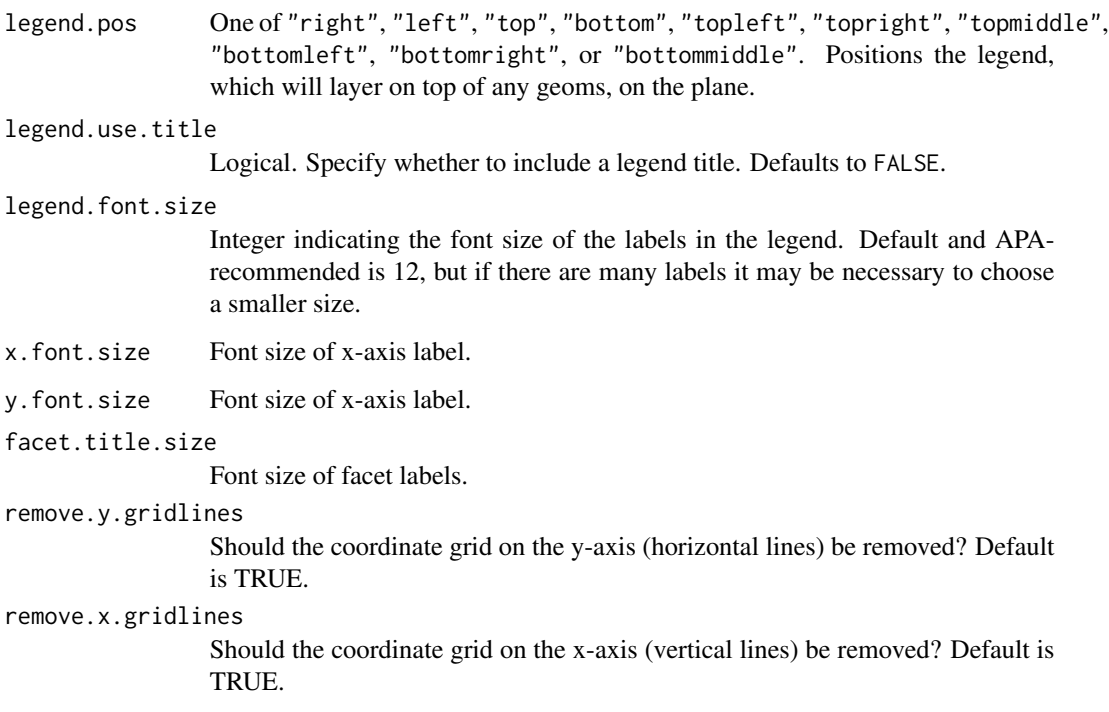

#### theme\_apa 63

#### Details

This function applies a theme to ggplot2 figures with a style that is roughly in line with APA guidelines. Users may need to perform further operations for their specific use cases.

There are some things to keep in mind about APA style figures:

- Main titles should be written in the word processor or typesetter rather than on the plot image itself.
- In some cases, users can forgo a legend in favor of describing the figure in a caption (also written in the word processor/typesetter).
- Legends are typically embedded on the coordinate plane of the figure rather than next to it, as is default in ggplot2.
- Use of color is generally discouraged since most of the applications for which APA figures are needed involve eventual publication in non-color print media.
- There are no hard and fast rules on font size, though APA recommends choosing between 8 and 14-point. Fonts in figures should be sans serif.

Because APA style calls for positioning legends on the plane itself, this function includes options for choosing a position–top left, top right, bottom left, bottom right–to place the legend. ggplot2 provides no obvious way to automatically choose a position that overlaps least with the geoms (the plotted data), so users will need to choose one.

Facetting is supported, but APA guidelines are considerably less clear for such situations.

This theme was created with inspiration from Rudolf Cardinal's [code,](http://egret.psychol.cam.ac.uk/statistics/R/graphs2.html) which required updating for newer versions of ggplot2 and adaptations for APA style.

## Author(s)

Jacob Long <jacob.long@sc.edu>

## References

American Psychological Association. (2010). *Publication manual of the American Psychological Association, Sixth Edition*. Washington, DC: American Psychological Association.

Nicol, A.A.M. & Pexman, P.M. (2010). *Displaying your findings: A practical guide for creating figures, posters, and presentations, Sixth Edition*. Washington, D.C.: American Psychological Association.

#### See Also

[ggplot](#page-0-0), [theme](#page-0-0)

## Examples

```
# Create plot with ggplot2
library(ggplot2)
plot <- ggplot(mpg, aes(cty, hwy)) +
 geom_jitter()
```

```
# Add APA theme with defaults
plot + theme_apa()
```
theme\_nice *A nice, flexible* ggplot2 *theme*

# Description

theme\_nice is designed to work like any other complete theme from [ggplot](#page-0-0). It has a nice appearance.

# Usage

```
theme_nice(
  legend.pos = "right",
  style = c("white", "light", "dark_blue", "dark_gray"),
 base_size = 11,
 base_family = ",
 base_line_size = base_size/22,
 base_rect_size = base_size/22
\lambda
```
## Arguments

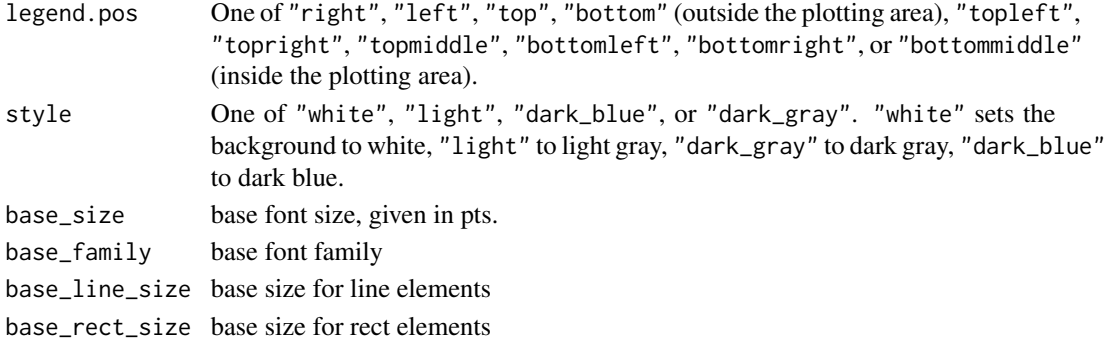

# Author(s)

Jacob Long <jacob.long@sc.edu>

# Examples

```
# Create plot with ggplot2
library(ggplot2)
plot <- ggplot(mpg, aes(cty, hwy)) +
  geom_jitter() + theme_nice()
```
These are functions used for compatibility with broom's tidying functions to facilitate use with huxreg, thereby making [export\\_summs](#page-10-0) works.

## Usage

```
## S3 method for class 'summ'
tidy(x, conf.int = FALSE, conf.level = 0.95, ...)
## S3 method for class 'summ.merMod'
tidy(x, conf.int = FALSE, conf.level = 0.95, ...)
## S3 method for class 'summ.lm'
glance(x, ...)
## S3 method for class 'summ.glm'
glance(x, \ldots)## S3 method for class 'summ.svyglm'
glance(x, \ldots)## S3 method for class 'summ.merMod'
\text{glance}(x, \ldots)## S3 method for class 'summ.rq'
\text{glance}(x, \ldots)
```
## Arguments

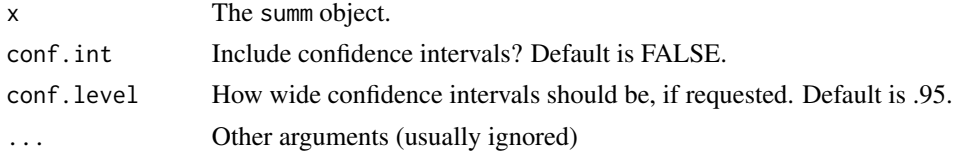

#### Value

A data.frame with columns matching those appropriate for the model type per glance documentation.

## See Also

[glance](#page-0-0)

<span id="page-65-0"></span>

Use the tests proposed in Pfeffermann and Sverchkov (1999) and DuMouchel and Duncan (1983) to check whether a regression model is specified correctly without weights.

# Usage

```
weights_tests(
  model,
 weights,
  data,
  model_output = TRUE,
  test = NULL,
  sims = 1000,digits = getOption("jtools-digits", default = 2)
)
```
## Arguments

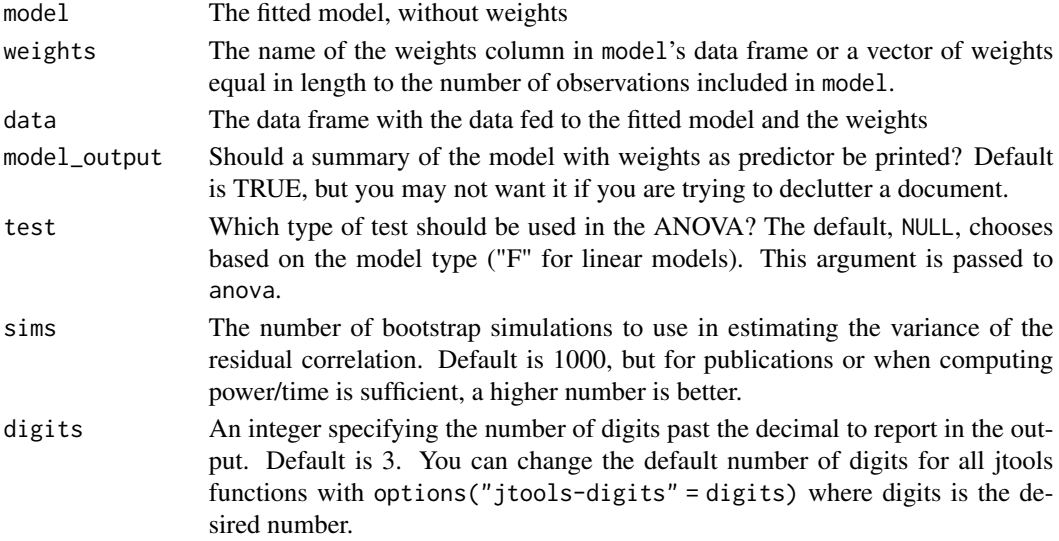

## Details

This function is a wrapper for the two tests implemented in this package that test whether your regression model is correctly specified. The first is [wgttest](#page-66-0), an R adaptation of the Stata macro of the same name. This test can otherwise be referred to as the DuMouchel-Duncan test. The other test is the Pfeffermann-Sverchkov test, which can be accessed directly with [pf\\_sv\\_test](#page-30-0).

For more details on each, visit the documentation on the respective functions. This function just runs each of them for you.

#### wgttest 67

## References

DuMouchel, W. H. & Duncan, D.J. (1983). Using sample survey weights in multiple regression analyses of stratified samples. *Journal of the American Statistical Association*, *78*. 535-543.

Nordberg, L. (1989). Generalized linear modeling of sample survey data. *Journal of Official Statistics; Stockholm*, *5*, 223-239.

Pfeffermann, D., & Sverchkov, M. (1999). Parametric and semi-parametric estimation of regression models fitted to survey data. *Sankhya: The Indian Journal of Statistics*, *61*. 166-186.

# See Also

```
Other survey tools: pf_sv_test(), svycor(), svysd(), wgttest()
```
#### Examples

```
# Note: This is a contrived example to show how the function works,
# not a case with actual sammpling weights from a survey vendor
if (requireNamespace("boot")) {
  states <- as.data.frame(state.x77)
  set.seed(100)
  states$wts <- runif(50, 0, 3)
  fit \leq lm(Murder \sim Illiteracy + Frost, data = states)
  weights_tests(model = fit, data = states, weights = wts, sims = 100)
}
```
<span id="page-66-0"></span>wgttest *Test whether sampling weights are needed*

# Description

Use the DuMouchel-Duncan (1983) test to assess the need for sampling weights in your linear regression analysis.

#### Usage

```
wgttest(
 model,
 weights,
 data = NULL,
 model_output = FALSE,
 test = NULL,
  digits = getOption("jtools-digits", default = 3)
)
```
## Arguments

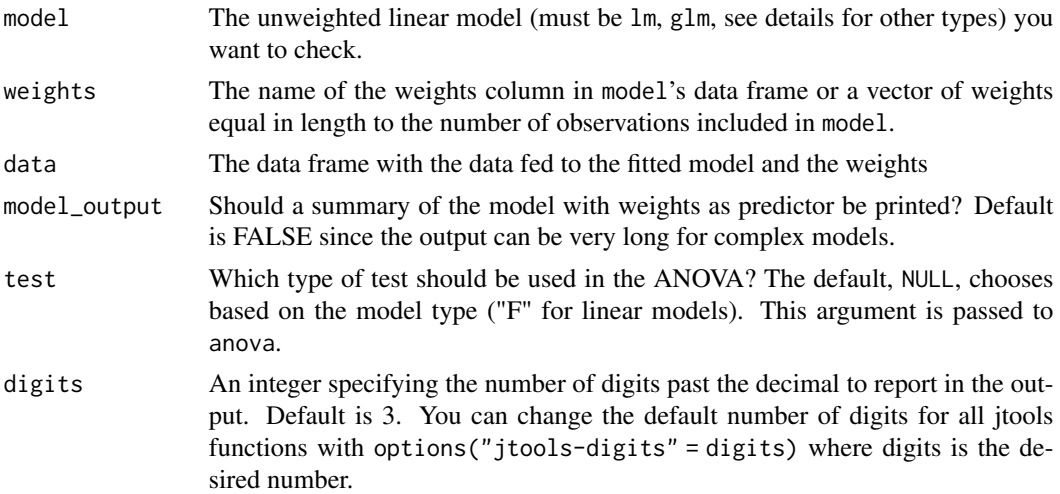

#### Details

This is designed to be similar to the wgttest macro for Stata ([http://fmwww.bc.edu/repec/](http://fmwww.bc.edu/repec/bocode/w/wgttest.html) [bocode/w/wgttest.html](http://fmwww.bc.edu/repec/bocode/w/wgttest.html)). This method, advocated for by DuMouchel and Duncan (1983), is fairly straightforward. To decide whether weights are needed, the weights are added to the linear model as a predictor and interaction with each other predictor. Then, an omnibus test of significance is performed to compare the weights-added model to the original; if insignificant, weights are not significantly related to the result and you can use the more efficient estimation from unweighted OLS.

It can be helpful to look at the created model using model\_output = TRUE to see which variables might be the ones affected by inclusion of weights.

This test can support most GLMs in addition to LMs, a use validated by Nordberg (1989). This, to my knowledge, is different from the Stata macro. It does not work for mixed models (e.g., lmer or lme) though it could plausibly be implemented. However, there is no scholarly consensus how to properly incorporate weights into mixed models. There are other types of models that may work, but have not been tested. The function is designed to be compatible with as many model types as possible, but the user should be careful to make sure s/he understands whether this type of test is appropriate for the model being considered. DuMouchel and Duncan (1983) were only thinking about linear regression when the test was conceived. Nordberg (1989) validated its use with generalized linear models, but to this author's knowledge it has not been tested with other model types.

#### References

DuMouchel, W. H. & Duncan, D.J. (1983). Using sample survey weights in multiple regression analyses of stratified samples. *Journal of the American Statistical Association*, *78*. 535-543.

Nordberg, L. (1989). Generalized linear modeling of sample survey data. *Journal of Official Statistics; Stockholm*, *5*, 223–239.

Winship, C. & Radbill, L. (1994). Sampling weights and regression analysis. *Sociological Methods and Research*, *23*, 230-257.

#### wrap\_str 69

## See Also

Other survey tools: [pf\\_sv\\_test\(](#page-30-0)), [svycor\(](#page-57-0)), [svysd\(](#page-59-0)), [weights\\_tests\(](#page-65-0))

#### Examples

```
# First, let's create some fake sampling weights
wts <- runif(50, 0, 5)
# Create model
fit <- lm(Income ~ Frost + Illiteracy + Murder,
          data = as.data.frame(state.x77))
# See if the weights change the model
wgttest(fit, weights = wts)
# With a GLM
wts <- runif(100, 0, 2)
x \le- rnorm(100)
y <- rbinom(100, 1, .5)
fit \leq glm(y \sim x, family = binomial)
wgttest(fit, wts)
## Can specify test manually
wgttest(fit, weights = wts, test = "Rao")
# Quasi family is treated differently than likelihood-based
## Dobson (1990) Page 93: Randomized Controlled Trial (plus some extra values):
counts <- c(18,17,15,20,10,20,25,13,12,18,17,15,20,10,20,25,13,12)
outcome <- gl(3,1,18)
treatment \leq gl(3,6)
glm.D93 < - glm(counts ~outcome ~+ treatment, family = quasipoisson)wts \le runif(18, 0, 3)
wgttest(glm.D93, weights = wts)
```
wrap\_str cat*,* message*,* warning*, and* stop *wrapped to fit the console's width.*

#### Description

These are convenience functions that format printed output to fit the width of the user's console.

## Usage

```
wrap\_str(..., sep = "")cat_{wrap(..., brk = "")}warn_wrap(..., \text{ brk} = "n", \text{ class} = \text{NULL}, \text{ call.} = \text{FALSE}stop_wrap(
   ...,
```

```
brk = " \n\cdot \n\cdot,
  trace = rlang::trace_back(bottom = rlang::caller_env()),
  class = NULL,
  call = \text{rlang::caller\_env}(),call. = FALSE
\lambda
```
# $msg\_wrap(..., class = NULL, brk = "\\n")$

# Arguments

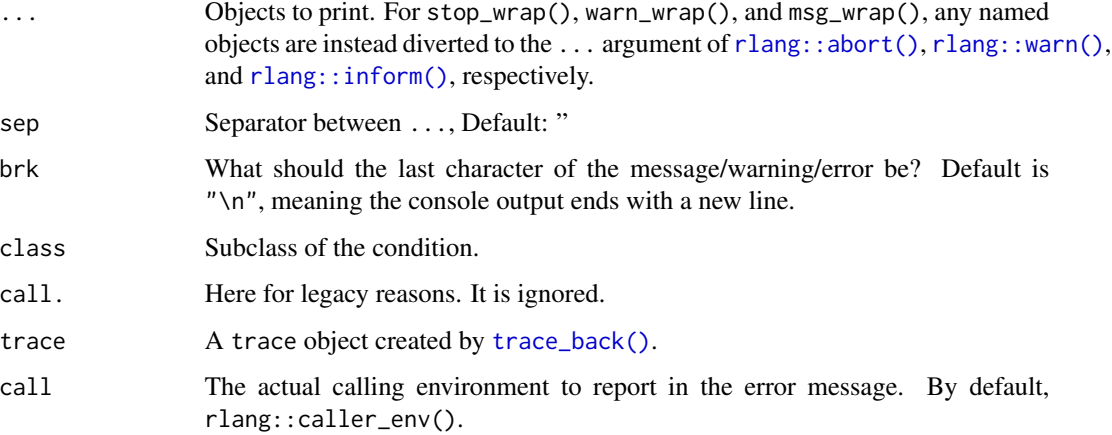

# Details

The point of these functions is to allow you to print output/messages/warnings/errors to the console without having to figure out where to place newline characters. These functions get the width of the console from the "width" option, which in most editors adjusts dynamically as you resize.

So instead of writing a warning like this:

warning("I have to give you this very important message that may be too\n", "wide for your screen")

You can do it like this:

warn\_wrap("I have to give you this very important message that may be too wide for your screen")

And the function will automatically insert line breaks to fit the console. As a note, it will also ignore any newlines you insert. This means you can make your own fit your editor's screen and indent in the middle of a string without that formatting being carried over into the output.

This function calculates standard deviations with weights and is a counterpart to the built-in weighted.mean function.

# Usage

wtd.sd(x, weights)

# Arguments

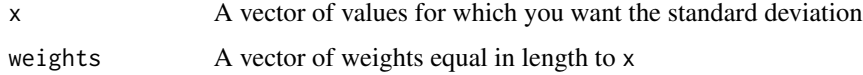

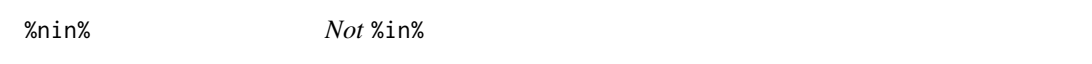

# Description

This function does the very opposite of %in%

# Usage

x %nin% table

# Arguments

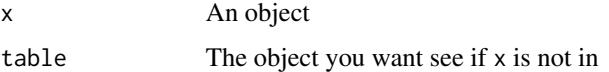

## Value

A logical vector

# See Also

Other subsetters: [%not%\(](#page-71-0))

<span id="page-71-0"></span>%just% and %not% are subsetting convenience functions for situations when you would do x[x %in% y] or x[x %nin% y]. See details for behavior when x is a data frame or matrix.

#### Usage

```
x %not% y
x %not% y <- value
x %just% y
x %just% y <- value
## Default S3 method:
x %not% y
## Default S3 method:
x %not% y <- value
## S3 method for class 'data.frame'
x %not% y
## S3 method for class 'data.frame'
x %not% y <- value
## S3 method for class 'matrix'
x %not% y
## S3 method for class 'matrix'
x %not% y <- value
## S3 method for class 'list'
x %not% y
## S3 method for class 'list'
x %not% y <- value
## Default S3 method:
x %just% y
## Default S3 method:
x %just% y <- value
```
#### <span id="page-72-0"></span>% $\sim$  73

```
## S3 method for class 'data.frame'
x %just% y
## S3 method for class 'data.frame'
x %just% y <- value
## S3 method for class 'matrix'
x %just% y
## S3 method for class 'matrix'
x %just% y <- value
## S3 method for class 'list'
x %just% y
## S3 method for class 'list'
x %just% y <- value
```
# Arguments

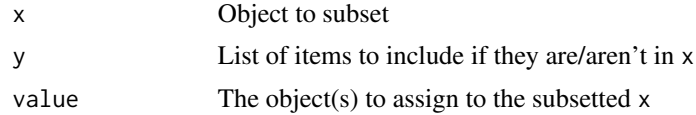

## Details

The behavior of %not% and %just% are different when you're subsetting data frames or matrices. The subset y in this case is interpreted as column names or indices.

You can also make assignments to the subset in the same way you could if subsetting with brackets.

# Value

All of x that are in y (%just%) or all of x that are not in y (%not%).

#### See Also

Other subsetters: [%nin%\(](#page-70-0)) Other subsetters: [%nin%\(](#page-70-0)) Other subsetters: [%nin%\(](#page-70-0)) Other subsetters: [%nin%\(](#page-70-0)) Other subsetters: [%nin%\(](#page-70-0)) Other subsetters: [%nin%\(](#page-70-0)) Other subsetters: [%nin%\(](#page-70-0)) Other subsetters: [%nin%\(](#page-70-0)) Other subsetters: [%nin%\(](#page-70-0))

 $74$  %not%

```
Other subsetters: %nin%()
Other subsetters: %nin%()
Other subsetters: %nin%()
Other subsetters: %nin%()
Other subsetters: %nin%()
Other subsetters: %nin%()
Other subsetters: %nin%()
Other subsetters: %nin%()
Other subsetters: %nin%()
Other subsetters: %nin%()
Other subsetters: %nin%()
```
### Examples

```
x \le -1:5y \le -3:8x %just% y # 3 4 5
x %not% y # 1 2
# Assignment works too
x %just% y <- NA # 1 2 NA NA NA
x %not% y <- NA # NA NA 3 4 5
mtcars %just% c("mpg", "qsec", "cyl") # keeps only columns with those names
mtcars %not% 1:5 # drops columns 1 through 5
# Assignment works for data frames as well
mtcars %just% c("mpg", "qsec") <- gscale(mtcars, c("mpg", "qsec"))
mtcars %not% c("mpg", "qsec") <- gscale(mtcars %not% c("mpg", "qsec"))
```
<span id="page-73-0"></span>

# **Index**

∗ datasets movies, [28](#page-27-0) ∗ model\_utils get\_offset\_name, [16](#page-15-0) ∗ plotting tools make\_predictions, [24](#page-23-0) ∗ standardization center, [3](#page-2-0) center\_mod, [4](#page-3-0) gscale, [18](#page-17-0) scale\_mod, [37](#page-36-0) standardize, [41](#page-40-0) ∗ subsetters %nin%, [71](#page-70-1) %not%, [72](#page-71-0) ∗ summ summ.glm, [42](#page-41-0) summ.lm, [46](#page-45-0) summ.merMod, [49](#page-48-0) summ.rq,  $53$ summ.svyglm, [56](#page-55-0) ∗ survey package extensions svycor, [58](#page-57-0) svysd, [60](#page-59-0) ∗ survey tools pf\_sv\_test, [31](#page-30-0) svycor, [58](#page-57-0) svysd, [60](#page-59-0) weights\_tests, [66](#page-65-0) wgttest, [67](#page-66-0) %just% *(*%not%*)*, [72](#page-71-0) %just%<- *(*%not%*)*, [72](#page-71-0) %not%<- *(*%not%*)*, [72](#page-71-0) %nin%, [71,](#page-70-1) *[73,](#page-72-0) [74](#page-73-0)* %not%, *[71](#page-70-1)*, [72](#page-71-0) add\_gridlines, [3](#page-2-0)

add\_x\_gridlines *(*add\_gridlines*)*, [3](#page-2-0) add\_y\_gridlines *(*add\_gridlines*)*, [3](#page-2-0) broom::tidy(), *[13](#page-12-0)*, *[35](#page-34-0)* cat\_plot *(*interact\_plot*)*, [21](#page-20-0) cat\_wrap *(*wrap\_str*)*, [69](#page-68-0) center, [3,](#page-2-0) *[6](#page-5-0)*, *[20](#page-19-0)*, *[39](#page-38-0)*, *[41](#page-40-0)* center\_lm *(*center\_mod*)*, [4](#page-3-0) center\_mod, *[4](#page-3-0)*, [4,](#page-3-0) *[20](#page-19-0)*, *[39](#page-38-0)*, *[41](#page-40-0)* center\_mod(), *[44,](#page-43-0) [45](#page-44-0)*, *[47,](#page-46-0) [48](#page-47-0)*, *[51](#page-50-0)*, *[55](#page-54-0)*, *[57](#page-56-0)* drop\_gridlines *(*add\_gridlines*)*, [3](#page-2-0) drop\_x\_gridlines *(*add\_gridlines*)*, [3](#page-2-0) drop\_y\_gridlines *(*add\_gridlines*)*, [3](#page-2-0) effect\_plot, [6](#page-5-0) effect\_plot(), *[24](#page-23-0)* export\_summs, [11,](#page-10-0) *[65](#page-64-0)* function, *[36](#page-35-0)* geom\_ribbon, *[8](#page-7-0)*, *[26](#page-25-0)* get\_colors, [14](#page-13-0) get\_data *(*get\_offset\_name*)*, [16](#page-15-0) get\_formula, [15](#page-14-0) get\_offset\_name, [16](#page-15-0) get\_response\_name *(*get\_offset\_name*)*, [16](#page-15-0) get\_robust\_se, [17](#page-16-0) get\_weights *(*get\_offset\_name*)*, [16](#page-15-0) ggplot, *[62](#page-61-0)[–64](#page-63-0)* ggplot2::facet\_wrap(), *[34](#page-33-0)* ggplot2::geom\_errorbar(), *[10](#page-9-0)* ggplot2::geom\_linerange(), *[10](#page-9-0)* ggplot2::geom\_rug(), *[9](#page-8-0)* ggplot2::position\_jitter(), *[9](#page-8-0)* ggplot2::theme(), *[3](#page-2-0)* glance, *[65](#page-64-0)* glance.summ.glm *(*tidy.summ*)*, [65](#page-64-0) glance.summ.lm *(*tidy.summ*)*, [65](#page-64-0) glance.summ.merMod *(*tidy.summ*)*, [65](#page-64-0) glance.summ.rq *(*tidy.summ*)*, [65](#page-64-0) glance.summ.svyglm *(*tidy.summ*)*, [65](#page-64-0) gscale, *[4](#page-3-0)*, *[6](#page-5-0)*, [18,](#page-17-0) *[39](#page-38-0)*, *[41](#page-40-0)*

```
gscale(), 3–5, 37, 41, 45, 48, 49, 51, 53, 57,
        58
huxreg, 12, 13
huxtable::huxreg(), 11, 13
huxtable::huxtable(), 13
huxtable::quick_docx(), 12
huxtable::quick_html(), 12
huxtable::quick_pdf(), 12
huxtable::quick_xlsx(), 12
interact_plot, 6, 21, 39
j_summ, 19
j_summ (summ), 42
j_summ.glm (summ.glm), 42
j_summ.lm (summ.lm), 46
j_summ.merMod (summ.merMod), 49
j_summ.svyglm (summ.svyglm), 56
johnson_neyman (interact_plot), 21
jtools_colors, 9, 14, 21, 34
knit_print.summ.glm
        (knit_print.summ.lm), 22
knit_print.summ.lm, 22
knit_print.summ.merMod
        (knit_print.summ.lm), 22
knit_print.summ.rq
        (knit_print.summ.lm), 22
knit_print.summ.svyglm
        (knit_print.summ.lm), 22
lme4::bootMer(), 36
lme4::confint.merMod(), 40, 50
lme4::merMod, 37
make_new_data, 23
make_new_data(), 26
make_predictions, 24
```
md\_table, [27](#page-26-0) md\_table(), *[40](#page-39-0)* merMod, *[7](#page-6-0)*, *[42](#page-41-0)*, *[50](#page-49-0)* movies, [28](#page-27-0) msg\_wrap *(*wrap\_str*)*, [69](#page-68-0)

na.pass, *[36](#page-35-0)* num\_print, [29](#page-28-0)

options(), *[39](#page-38-0)*

partialize, [29](#page-28-0)

```
partialize(), 26
pbkrtest::get_ddf_Lb(), 53
pf_sv_test, 31, 60, 61, 66, 67, 69
plot_coefs (plot_summs), 32
plot_summs, 32
predict_merMod, 35
probe_interaction (interact_plot), 21
pvalues, 51
quantreg::boot.rq(), 54
quantreg::summary.rq(), 54
RColorBrewer::brewer.pal(), 22
rlang::abort(), 70
rlang::inform(), 70
rlang::warn(), 70
rq, 7, 42
sandwich::vcovHC(), 17, 40, 43, 45, 47, 48
scale_lm (scale_mod), 37
scale_mod, 4, 6, 20, 37, 41
scale_mod(), 44, 45, 47–49, 51, 53, 55, 57, 58
set_summ_defaults, 39
sim_slopes, 6, 39
sim_slopes (interact_plot), 21
standardize, 4, 6, 20, 39, 41
stats::model.frame(), 5, 38, 44, 47, 50, 55
stop_wrap (wrap_str), 69
summ, 13, 42
summ(), 11–13, 35, 39
summ.glm, 42, 42, 49, 53, 55, 58
summ.lm, 42, 45, 46, 53, 55, 58
summ.merMod, 42, 45, 49, 49, 55, 58
summ.rq, 42, 45, 49, 53, 53, 58
summ.svyglm, 42, 45, 49, 53, 55, 56
svycor, 32, 58, 61, 67, 69
svydesign, 18
svyglm, 5, 7, 37, 42
svymean(), 19, 60
svysd, 32, 60, 60, 67, 69
svyvar(), 19, 59–61
```

```
theme, 63
theme_apa, 62
theme_nice, 64
tidy.summ, 65
tidy.summ(), 13
trace_back(), 70
```
warn\_wrap *(*wrap\_str*)*, [69](#page-68-0)

#### INDEX 277

weights\_tests , *[32](#page-31-0)* , *[60](#page-59-0) , [61](#page-60-0)* , [66](#page-65-0) , *[69](#page-68-0)* wgttest , *[32](#page-31-0)* , *[60](#page-59-0) , [61](#page-60-0)* , *[66,](#page-65-0) [67](#page-66-0)* , [67](#page-66-0) wrap\_str , [69](#page-68-0) wtd.cor , *[59](#page-58-0) , [60](#page-59-0)* wtd.sd , [71](#page-70-1)